Министерство науки и высшего образования Российской Федерации Федеральное государственное бюджетное образовательное учреждение высшего образования «Петрозаводский государственный университет»

Институт математики и информационных технологий

Кафедра информатики и математического обеспечения

Отчет по дисциплине «Верификация программного обеспечения»

# **Веб-сервис «Архивные данных о Польской ссылке в Олонецкой губернии»**

Направление 09.03.04 — Программная инженерия

Выполнила: студентка гр.22407 Е. Н. Балюк

Преподаватель: к.ф.–м.н., доцент К. А. Кулаков

Петрозаводск - 2022

## Оглавление

- 1. Объект [тестирования](#page-2-0)
	- 1.1. Описание [программы](#page-2-1)
	- 1.2. [Архитектура](#page-5-0) программы
	- 1.3. Реализация [интерфейса](#page-8-0)
- 2. Стратегия тестирования
	- 2.1. Блочное [тестирование](#page-9-0)
	- 2.2. [Интеграционное](#page-9-1) тестирование
	- 2.3. [Аттестационное](#page-9-2) тестирование
	- 2.4. [Специальное\(нагрузочное\)](#page-10-0) тестирование
	- 2.6. Критерии прохождения [тестирования](#page-10-1)
- 3. [Детальный](#page-11-0) план тестов
	- 3.1. Подготовка к [тестированию](#page-11-1)
	- 3.2. [Тестирование](#page-12-0)
		- 3.2.1. Блочное [тестирование:](#page-12-1)
		- 3.2.2. Интеграционное тестирование:
		- 3.2.3. [Аттестационное](#page-14-0) тестирование:
		- 3.2.4. Специальное(нагрузочное) тестирование:
	- 3.3. [Покрытие](#page-35-0) кода тестами
- 4. Примеры реализации тестов:
- 5. Журнал [тестирования](#page-36-0)
- 6. Журнал [найденных](#page-38-0) ошибок
- 7. [Результаты](#page-41-0)

# <span id="page-2-0"></span>1. Объект тестирования

### <span id="page-2-1"></span>1.1. Описание программы

#### **Описание:**

Объектом тестирования является «Веб-сервис оцифрованных архивных данных о Польской ссылке в Олонецкой губернии», предоставляющий возможность обработки и хранения оцифрованных архивных записей о ссыльных, вывод в виде таблицы всех доступных записей, а также просмотр, редактирование и удаление каждой отдельной записи.

Веб-сервис реализован с помощью языков JS, PHP, CSS. Локальный сервер развернут с помощью веб-сервера Apache 2.4 с использованием свободной реляционной системой управления базами данных MySQL.

#### **Функциональные возможности объекта тестирования:**

- 1. Работа с записями о ссыльных:
	- 1.1. Просмотр списка всех доступных ссыльных;
	- 1.2. Поиск записи из списка по ключевому слову;
	- 1.3. Просмотр каждой отдельной записи о ссыльном:
		- 1.3.1. просмотр основной информации о ссыльном;
		- 1.3.2. просмотр прилагающихся фотографий;
		- 1.3.3. редактирование записи;
		- 1.3.4. удаление записи.
- 2. Работа с документами:
	- 2.1. Просмотр списка всех доступных документов;
	- 2.2. Поиск документа из списка по ключевому слову;
	- 2.3. Просмотр каждого отдельного документа:
		- 2.3.1. просмотр основной информации;
		- 2.3.2. просмотр прилагающихся сканов;
		- 2.3.3. редактирование документа;
		- 2.3.4. удаление документа.
- 3. Работа с аккаунтом:
	- 3.1. Авторизация пользователя;
	- 3.2. Регистрация пользователя;
	- 3.3. Восстановление доступа к аккаунту.
- 4. Работа с профилем:
- 4.1. Просмотр основной информации;
- 4.2. Редактирование некоторой информации профиля;
- 4.3. Изменение пароля;
- 4.4. Выход из аккаунта.
- 5. Глобальный поиск по базе:
	- 5.1. Поиск по разделу;
	- 5.2. Поиск по ключевому слову;
	- 5.3. Работа с историей поиска:
		- 5.3.1. просмотр истории;
		- 5.3.2. поиск по выбранному варианту из предложенных.
- 6. Администрирование веб-сервиса:
	- 6.1. Изменение роли указанного пользователя;
	- 6.2. Работа с историей действий пользователей (логов):
		- 6.2.1. просмотр списка всех действий (логов), совершённых редакторами;
		- 6.2.2. поиск лога из списка по ключевому слову;
		- 6.2.3. просмотр информации о каждом отдельном логе.

#### **Для пользователей сервиса выделены следующие роли:**

- 1. *Неавторизованный (анонимный) пользователь* пользователь, который не прошел процесс авторизации в системе;
- 2. *Авторизованный пользователь* пользователь, прошедший процедуру авторизации. Его возможности ограничены, может с доступным материалом только в режиме просмотра;
- 3. *Редактор* пользователь, прошедший процедуру авторизации. Ему доступно внесение изменений, добавление новых и удаление существующих записей и документов;
- 4. *Администратор системы* пользователь, прошедший процедуру авторизации. Единственный, обладает наивысшими привилегиями (правами) в системе.

В качестве метода авторизации пользователей используется управление доступом на основе ролей пользователей. В *Таблице 1* приведены установленные права доступа для каждой роли. В рамках дисциплины будет частично протестирована функциональные возможности номер **1** (пункты: 1.1, 1.3, 1.3.1), **2** (пункты: 2.1, 2.3, 2.3.1), **3** (пункты: .3.1), а именно: сервисы по созданию новых записей о ссыльных и документов, просмотру, редактированию и удалению уже созданных, а также авторизация пользователя в системе.

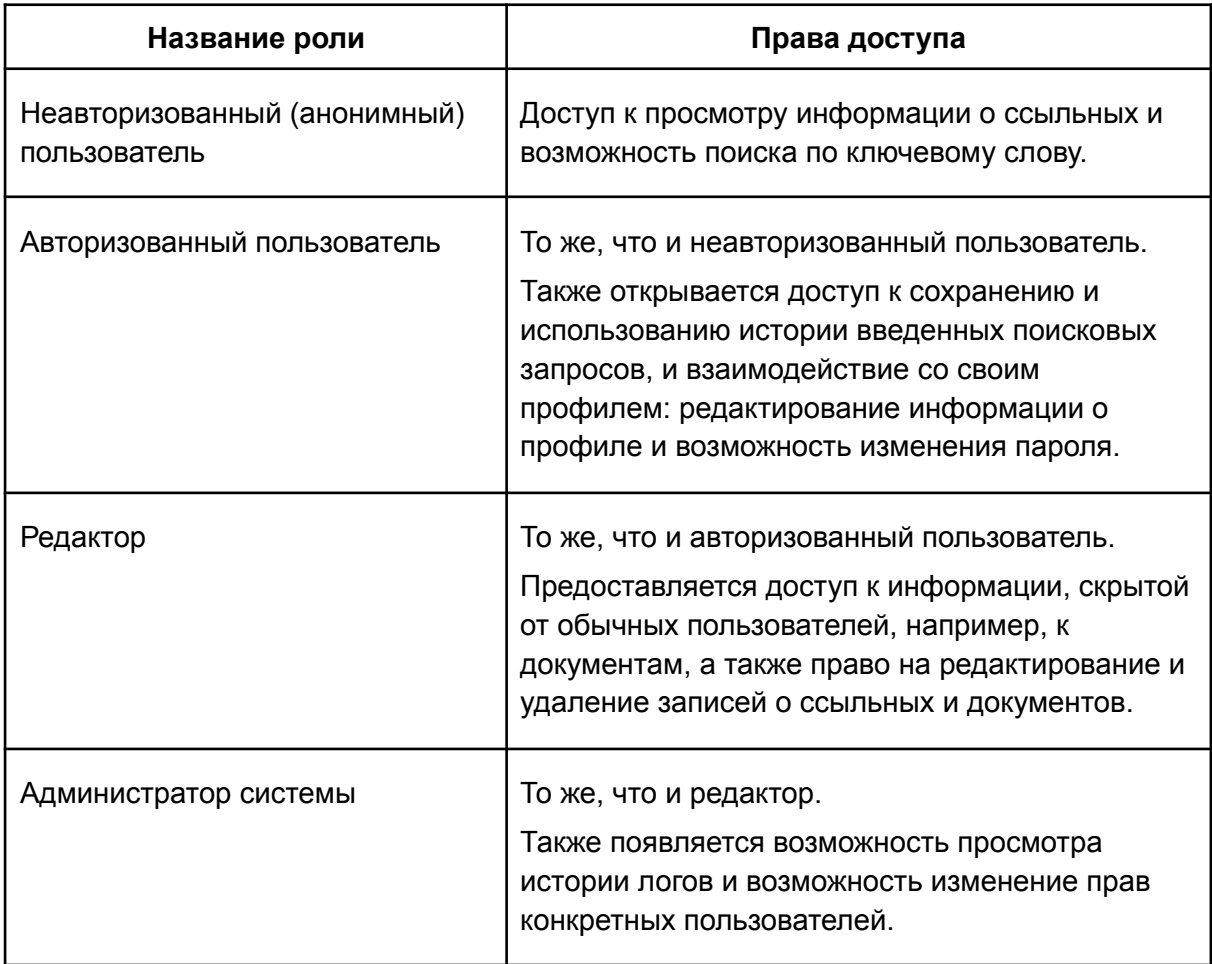

*Таблица 1. Соответствие ролей и прав доступа пользователя.*

## <span id="page-5-0"></span>1.2. Архитектура программы

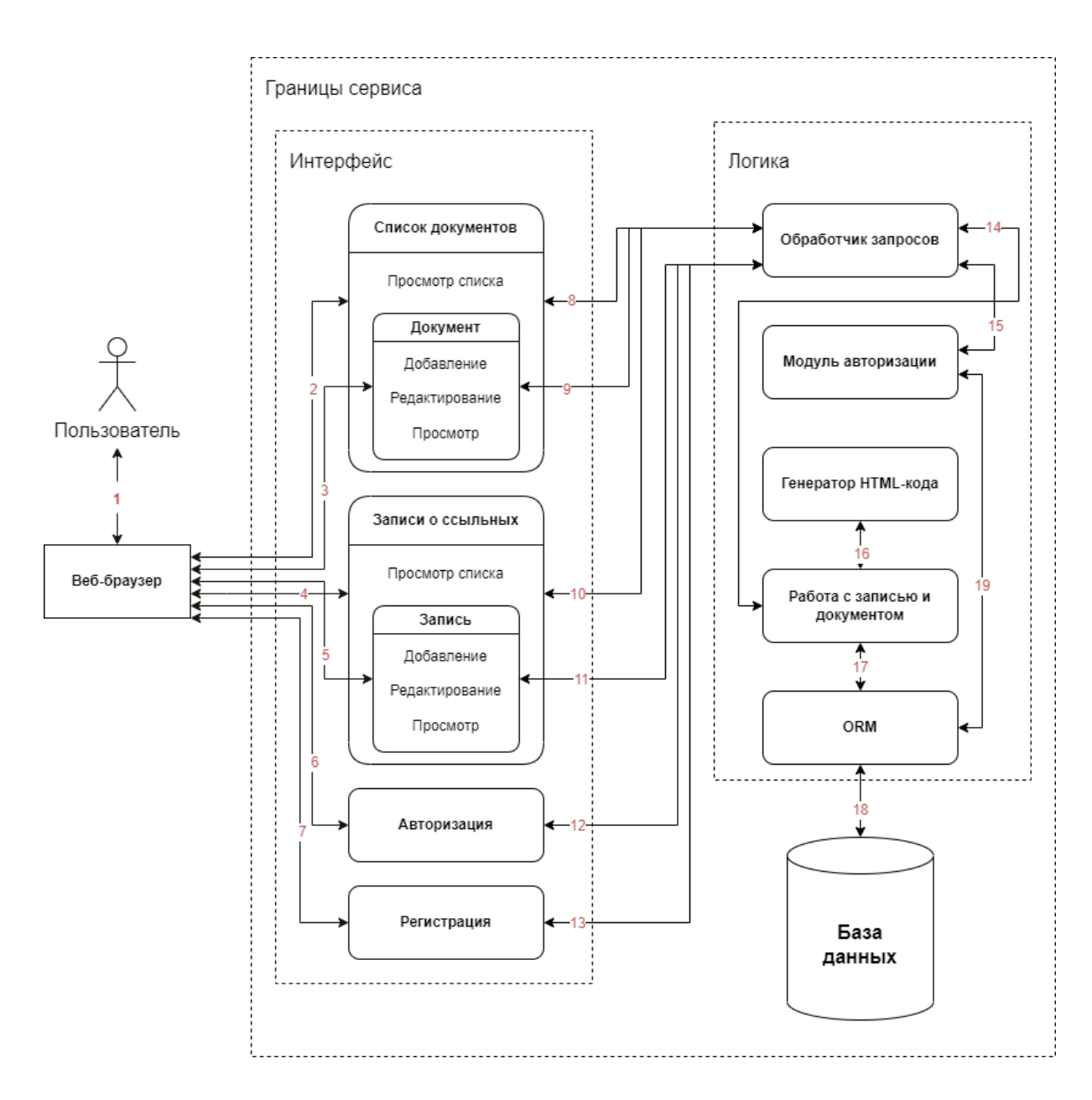

*Изображение 1. Архитектура сервиса в виде схемы.*

#### **Описание взаимодействия с сервисом:**

- 1. **Пользователь** взаимодействует с веб-сервисом через **браузер**.
- 2. Если пользователь зашел в аккаунт и обладает правами редактора, то ему доступна страница со списком **документов**.
- 3. Если пользователь зашел в аккаунт и обладает правами редактора, то ему доступно взаимодействие с **документом**.
- 4. Страница со списком **записей о ссыльных**, которая является главной страницей.
- 5. Страница просмотра **записи**, но если пользователь зашел в аккаунт и обладает правами редактора, то ему доступно взаимодействие с записью.
- 6. **Вход в аккаунт** при вводе существующих данных в базе.
- 7. **Регистрация** нового аккаунта.
- 8. **Обработка запроса** на формирование таблицы **документов** с использованием данных, полученных из БД, и последующее отображение на странице, если пользователь имеет права редактора.
- 9. **Обработка запроса** на получение данных о конкретном **документе** из БД и последующее вывод на странице, если пользователь имеет права редактора.
- 10. **Обработка запроса** на формирование таблицы **записей о ссыльных** с использованием данных, полученных из БД, и последующее отображение на странице.
- 11. **Обработка запроса** на получение данных о конкретной **записи** из БД и последующее вывод на странице.
- 12. При **входе в аккаунт** данные обрабатываются сервером при запросе к БД.
- 13. При **регистрации** данные о новом пользователе обрабатываются сервером и записываются в БД.
- 14. **Обработчик** получает данные со стороны клиента. Входные данные, которые были получены при взаимодействии с записью или документом, отправляются на сервер, обрабатываются в модуле **Работа с записью и документом**, и результат выводится на соответствующей странице сайта.
- 15. Передача **обработчиком** данных аккаунта при входе или регистрации в модуль **Авторизации**;
- 16. Передача данных о **записи или документе** и для обработки и получения **HTML-кода**, который будет отображен на странице.
- 17. Модуль **Работа с записью и документом** взаимодействует с **ORM** для создания нового, редактирования имеющегося, удаления и получения данных о записи или документа .
- 18. **ORM** отвечает за связь других модулей с **БД**.
- 19. **Модуль авторизации** взаимодействует с **ORM** для создания, проверки и сохранения пользователей.

#### *Некоторые элементы архитектуры сервиса:*

1. Скрипт **script.js** - для получению вводимых данных из форм.

- 2. Класс **Table.php** обрабатывает полученных данных и формирует на их основе таблицу.
- 3. Класс **Database.php** взаимодействует с БД.
- 4. Класс **Access.php** взаимодействует с ролью пользователя и его правами доступа.
- 5. Класс **Auth.php** взаимодействует с пользователем и его авторизацией.
- 6. Класс **Document.php** взаимодействует с документом.
- 7. Класс **Record.php** взаимодействует с записью.

#### *Список некоторых, определенных в script.js:*

**function getDate() - получение текущей даты;**

**function inputProcessing(\$headers, \$data) - обработка введенных данных.**

#### *Список некоторых, функций определенных в* **Access.php***:*

**function login(\$login, \$password) - авторизация в аккаунт;**

**function getUserRole(\$userId) - получение роли пользователя;**

**function createSession(\$\_SESSION)) - создание сессии после авторизации;**

**function checkSession(\$\_SESSION)) - проверка авторизации пользователя.**

#### *Список некоторых, определенных в* **Database.php***:*

**function getConnection(\$dsn, \$username, \$password) - установка запроса;**

**function createRequest(\$requestInfo) - создание запроса;**

**function sendRequest(\$request) - отправка запроса.**

#### *Список некоторых, функций определенных в* **Table***.php:*

**function getInfo(\$title, \$row) - получение значения из ячейки;**

**function formatRow(\$t, \$param) - форматирование строки;**

**function getAndMakeRow(\$titles, \$row) - получение и формирование строки с использованием заголовков;**

**function getAndMakeIncomeCol(\$titles, \$incomes) - формирование строки с информацией о средствах содержания;**

**function printHeader(\$table\_headers\_arr) - вывод заголовков.**

## <span id="page-8-0"></span>1.3. Реализация интерфейса

Интерфейсы страниц просмотра списка записей о ссыльных и документов, а также просмотр, редактирование и добавление каждого отдельного.

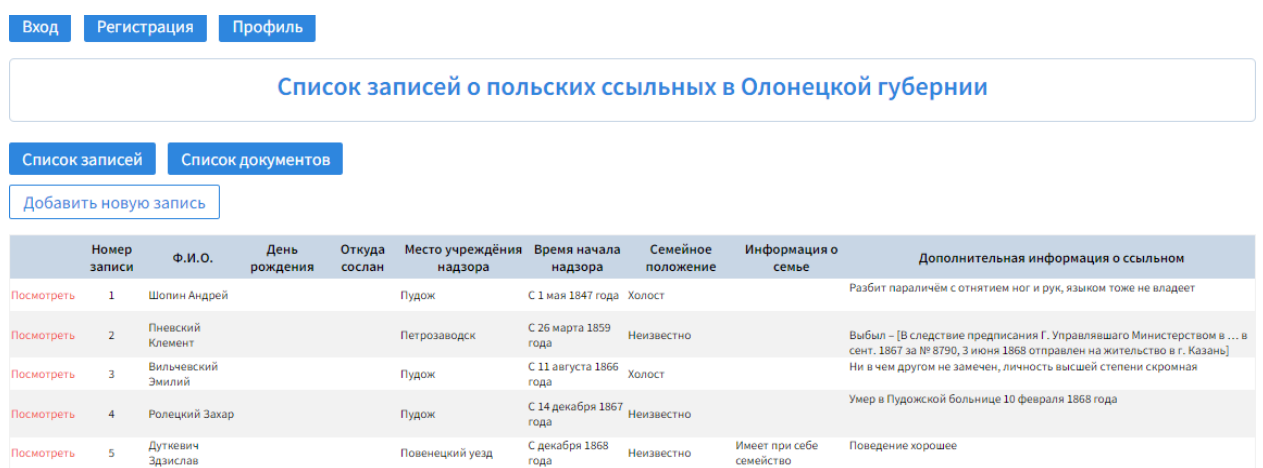

*Изображение 2. Главная страница. Список всех доступных записей о ссыльных.*

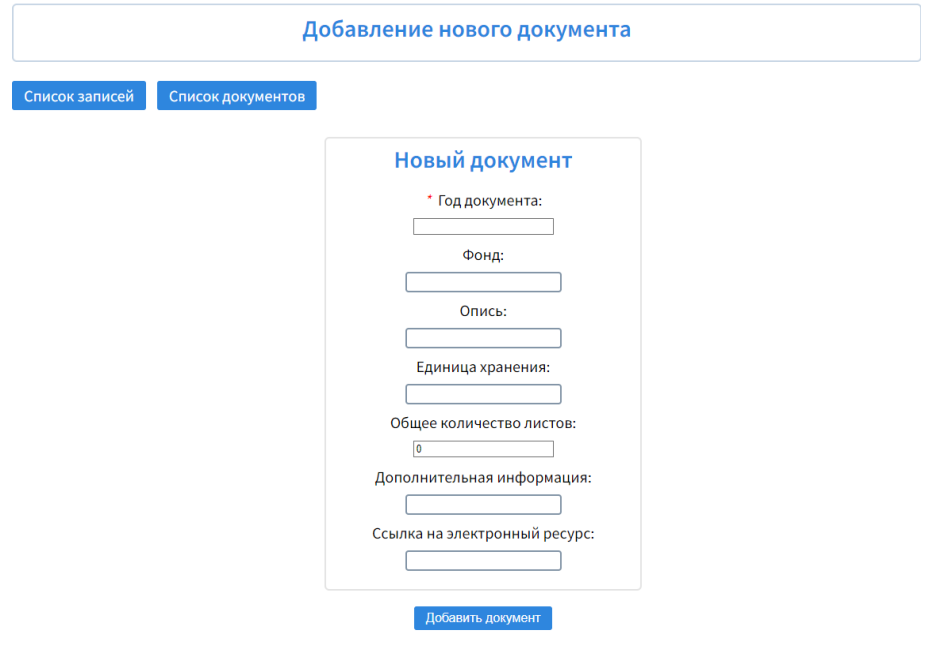

*Изображение 3. Форма добавления нового документа*

# 2. Стратегия тестирования

В качестве вспомогательного инструмента для проведения блочного и интеграционного автоматизированного тестирования используется фреймворк PHPUnit. Тестирование безопасности тоже будет проводится в формате автоматизированного.

Аттестационное тестирование производится в ручную.

## <span id="page-9-0"></span>2.1. Блочное тестирование

Unit-тестирование (модульное тестирование) — процесс, позволяющий проверить на корректность единицы исходного кода, наборы из одного или более программных модулей вместе с соответствующими управляющими данными, процедурами использования и обработки. Их поведение не зависит от результатов работы других тестируемых функций. Тесты прописаны для каждой нетривиальной функции или метода. Это позволяет достаточно быстро проверить, не привело ли очередное изменение кода к регрессии (появлению ошибок в уже протестированных местах программы), а также облегчает обнаружение и устранение таких ошибок. При проверке подаются различные значения, а результат проверяется на наличие ошибок.

## <span id="page-9-1"></span>2.2. Интеграционное тестирование

Интеграционное тестирование — этап тестирования ПО, при которой отдельные программные модули объединяются и тестируются в группе. В качестве входных данных использует модули, над которыми было проведено модульное тестирование, группирует их в более крупные множества, выполняет тесты, определенные в плане тестирования для этих множеств, и представляет их в качестве выходных данных и входных для последующего системного тестирования. Таким образом проверяется отсутствие ошибок в их взаимодействие друг другом.

### <span id="page-9-2"></span>2.3. Аттестационное тестирование

Аттестационное тестирование - процесс тестирования пользователем, являющийся по сути первичным обнаружением ошибок. Методы ручного тестирования достаточно эффективны с точки зрения нахождения ошибок, так что один или несколько из них должны использоваться в каждом программном проекте.

При проведении этого тестирования будет проверятся набор функциональностей системы, доступных как пользователю, так и редактору.

## <span id="page-10-0"></span>2.4. Тестирование безопасности

Для проведения тестирования безопасности используется копия структуры базы данных, заполненная тестовыми данными. В рамках этого тестирования необходимо проверить, что доступ к ограниченному материалу, такому, как документы, предоставляется только авторизованным пользователям с правами редактора. Возможность несанкционированного (неавторизованного) доступа к системе должна быть полностью исключена.

## <span id="page-10-1"></span>2.5. Критерии прохождения тестирования

Тест, для которого полученный и ожидаемый результаты совпадают, считается успешно пройденным.

Тестирование считается успешно пройденным в случае, если соблюдены следующие условия:

- 2.5.1. все запланированные тесты проведены;
- 2.5.2. все найденные ошибки отмечены;
- 2.5.3. отмечены все исправленные ошибки;
- 2.5.4. сделаны уведомления обо всех новых обнаруженных ошибках;
- 2.5.5. во время его прохождения не выявлено критических ошибок;
- 2.5.6. процент пройденных тестов не меньше 75%.

#### 2.6. Критерии остановки тестирования

Тестирование должно быть остановлено в случае, когда:

- 2.6.1. количество непройденных тестов составляет более 25% от общего количества тестов;
- 2.6.2. обнаружении критических ошибок, затрагивающих функциональность сервиса.

### 2.7. Критерии возобновления тестирования

Тестирование возобновляется при исправлении ошибок, обнаруженных в ходе ранее проведенных этапов тестирования. В журнал ошибок вносится сведение об иправленных ошибках.

# <span id="page-11-0"></span>3. Детальный план тестов

## <span id="page-11-1"></span>3.1. Подготовка к тестированию

Для проведения тестирования приложения требуется на локальном сервере создать БД, содержащую в себе набор тестовых данных.

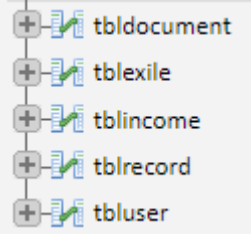

*Изображение 4. Структура БД.*

#### **Описание таблиц:**

- 1. *tbldocument* информация о документе;
- 2. *tblexile* информация о ссыльном;

*tblincome* - информация о средствах содержания ссыльного;

- 3. *tblrecord* информация о записи, соединяет данные о ссыльном с относящимся к нему документом;
- 4. *tbluser* информация об аккаунтах пользователей.

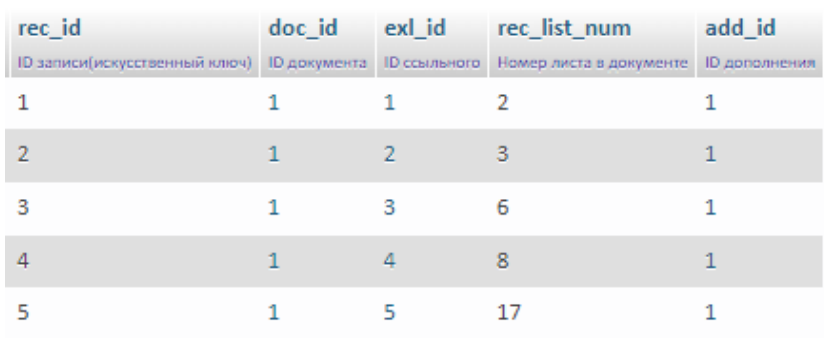

#### *Изображение 5. Содержание таблицы tblrecord.*

|           | exl_id<br><b>Director</b><br><b>Television and</b> | ext_full_name<br>OHO. | exl birthday<br><b>Zera</b><br><b>PERSONAL</b> | ext rank<br><b>Distances</b>                             | exil province<br><b>Difference</b>   | <b>Grand</b><br><b>EXPIRED EXIST</b> | exl order num exl order date<br>Des.<br><b>SERVICE ENGINE</b> | exl order info<br>Oner acce excrease agent                                                   | exil steward<br><b>Communication</b> | exi order reason<br>Dearers reserve.                                            | exi supervision start date<br><b>Season contains countries</b> | exi supervision place<br>Mayer consumers answers. | exi departure place<br>Marry erromance a country. | One converses<br><b>Service Road</b> | exi income flag exi mar status<br>Counting<br><b>NUMBER</b> | ed family info<br><b><i>District Excess A PERSO</i></b> | exi cur state<br>Tenniste commune counciling.                | ext add info<br><b>Zononywayan informative</b><br><b>IN FEW PERIOD</b> | add id<br>$\sim$<br>APPEARED EN |
|-----------|----------------------------------------------------|-----------------------|------------------------------------------------|----------------------------------------------------------|--------------------------------------|--------------------------------------|---------------------------------------------------------------|----------------------------------------------------------------------------------------------|--------------------------------------|---------------------------------------------------------------------------------|----------------------------------------------------------------|---------------------------------------------------|---------------------------------------------------|--------------------------------------|-------------------------------------------------------------|---------------------------------------------------------|--------------------------------------------------------------|------------------------------------------------------------------------|---------------------------------|
|           | $+1$                                               | <b>Wonver Angoesi</b> | <b>NULL</b>                                    | Коллежский Регистратор                                   | Город Любли,<br>Польская<br>губерния | <b>NULL</b>                          | $1846 - 11 - 18$                                              | По Высочайше<br>утвержденному мнению                                                         | Foc. coper                           | За созначие<br>всеподданнейцих<br>процений с деравими и                         | С 1 мая 1847 года                                              | Пудож                                             | <b>NULL</b>                                       |                                      | Холост                                                      | <b>NULL</b>                                             | Разбит параличём с<br>OTHNTHEM HOT M DVK.<br>языком тоже     | NULL                                                                   |                                 |
|           | $\frac{1}{2}$                                      | Пневский<br>Kenweier  | NULL                                           | Лицённый прав.<br><b>COLTOWAY</b>                        | Llaperso Romoroe 11309               |                                      | 1858-10-30                                                    | По Высочайце<br>утвержденному мнению                                                         | foc. coper                           | За воровство и<br>мошенничество, учиненное С 26 марта 1859 года<br>в сообщест   |                                                                | <b>Петрозаводок</b>                               | <b>NULL</b>                                       | $\mathbf{1}$                         | Неизвестно.                                                 | <b>NULL</b>                                             | NULL                                                         | Выбыл - 18 следствие<br>предписания П<br>Virgogerenzoro M.,            |                                 |
| $\cdot$ 3 |                                                    | Вильчевский<br>Эмилий | NULL                                           | Бывший провизор<br>аттени Финлиндского<br>уроженца Биркл | Гродненская<br>Губерния              | 2428                                 | 1866-07-03                                                    | По Высочайшему<br>поведению.<br>изъясненному в<br>предлисак                                  | For, MBA                             | За принесение преступных<br>суждений по поводу 4<br>anpe                        | C 11 aervera 1866 roza                                         | Пудаж                                             | <b>NULL</b>                                       |                                      | Холост                                                      | <b>NULL</b>                                             | His is vess другом не<br>SOMESCH, JIM-HOCTO<br>высшей степен | NULL                                                                   |                                 |
|           |                                                    | Ponessoni Jasop NULL  |                                                | С. Петербургский<br>месцанин                             | Виленови<br>Губерния:                | 1154                                 | 1857-04-21                                                    | По Высокайшему<br>повелению.<br><b>HOSPICHEFFICINALS</b><br>предписан                        | for, MBB                             | По обвинению в преступных с 14 декабря 1867 года<br>congeniero d'ocyaspe Winter |                                                                | - Одок                                            | NULL                                              |                                      | Неизвестно                                                  | NULL                                                    | Умер в Пудежской<br>больнице 10 февраля ИULL<br>1868 (048)   |                                                                        |                                 |
|           | $\cdot$ 5                                          | Дутигалч<br>Здакслав  | NULL                                           | Бывший ученик<br>Варшавской главной<br><b>LENDON</b>     | Llapergo Romoroe 6894                |                                      | 1868 07-27                                                    | По Высочайшему<br>повелению.<br>изъясненному в<br>the property of the property of the second | For, MBA                             |                                                                                 | C zevačon 1868 roza                                            | Повенецкий уезд.                                  | NULL                                              |                                      | Неизвестно                                                  | Имеет при себе<br>семейство                             | Поведение хорошее                                            | NULL                                                                   |                                 |

*Изображение 6. Содержание таблицы tblexile.*

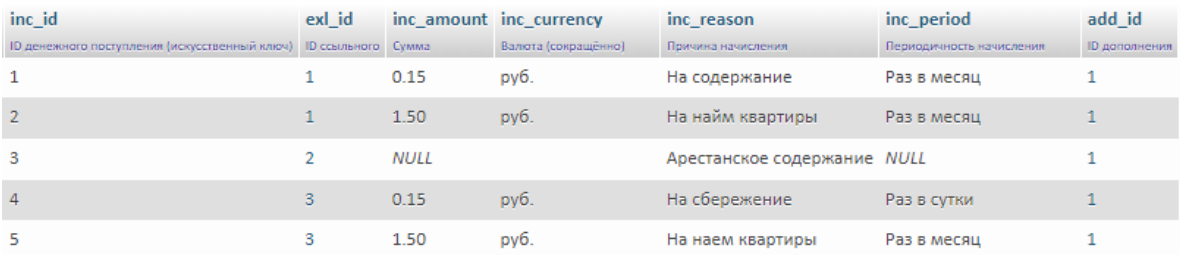

#### *Изображение 7. Содержание таблицы tblincome.*

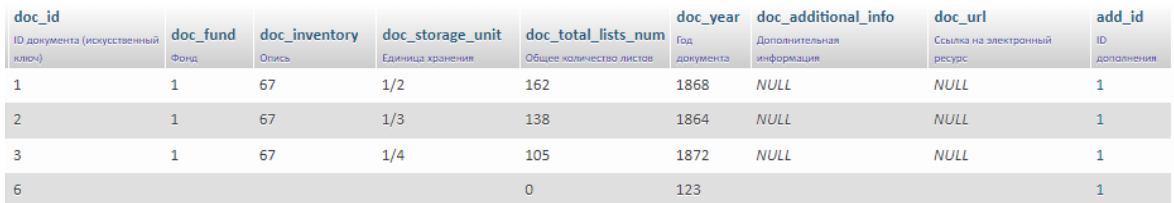

## *Изображение 8. Содержание таблицы tbldocument.*

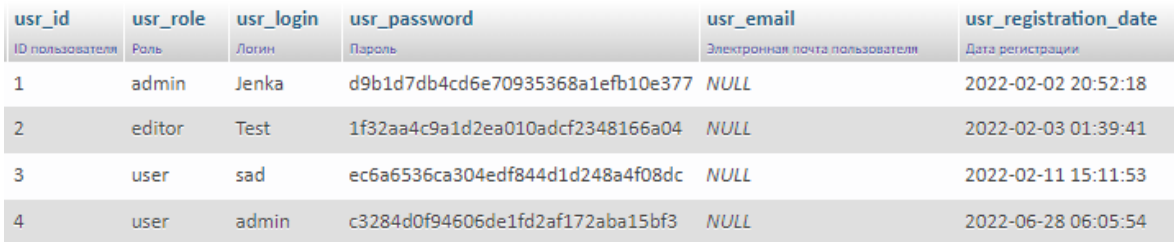

*Изображение 9. Содержание таблицы tbluser.*

## <span id="page-12-0"></span>3.2. Тестирование

### <span id="page-12-1"></span>3.2.1. Блочное тестирование:

В ходе блочного тестирования будут проверятся функции, содержащиеся в классе **Access.php**:

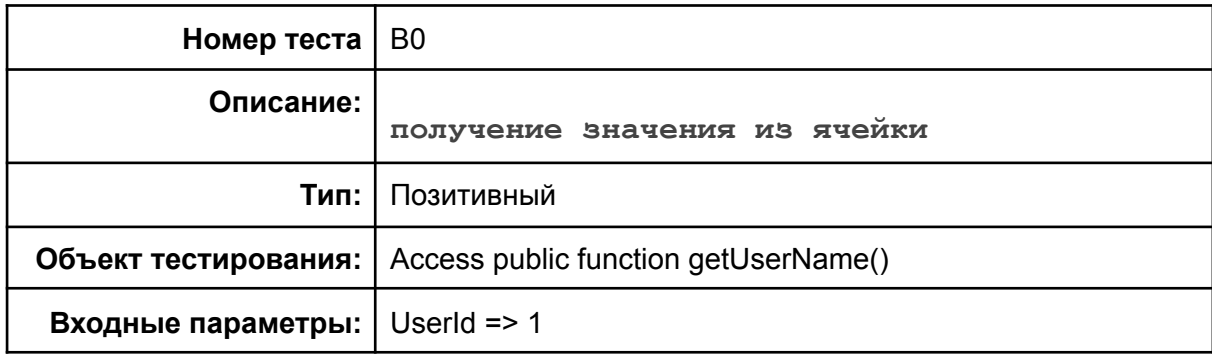

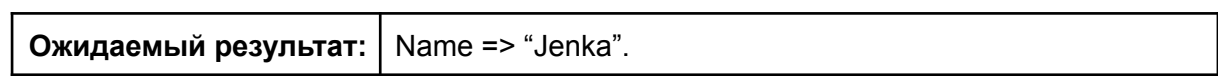

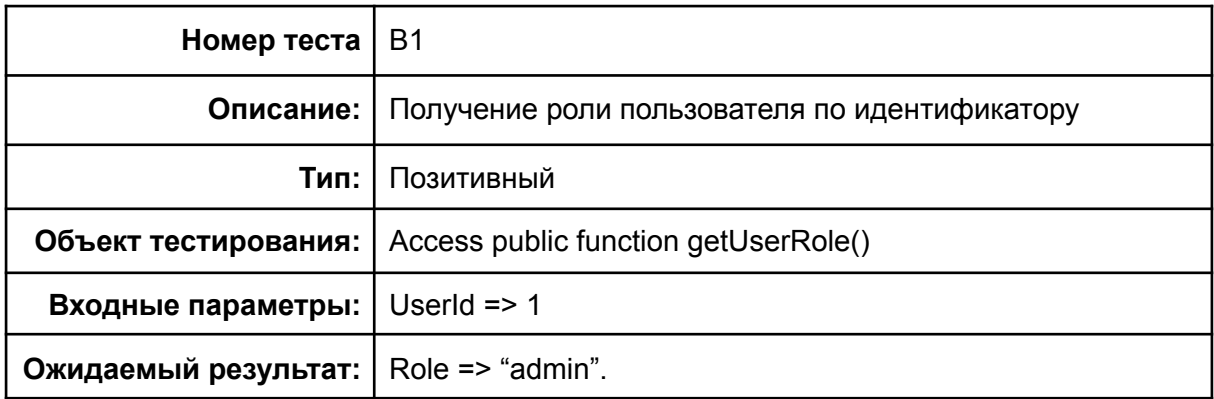

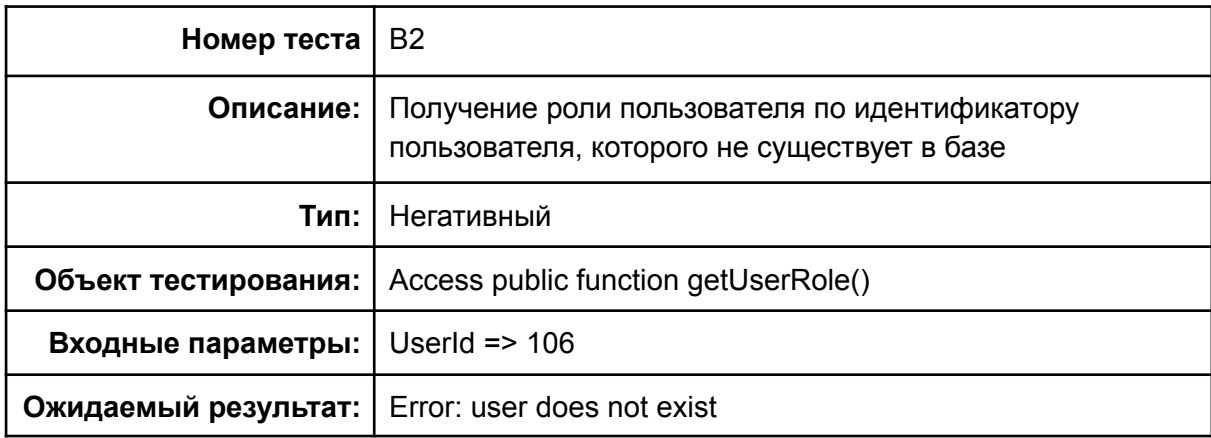

## 3.2.2. Интеграционное тестирование:

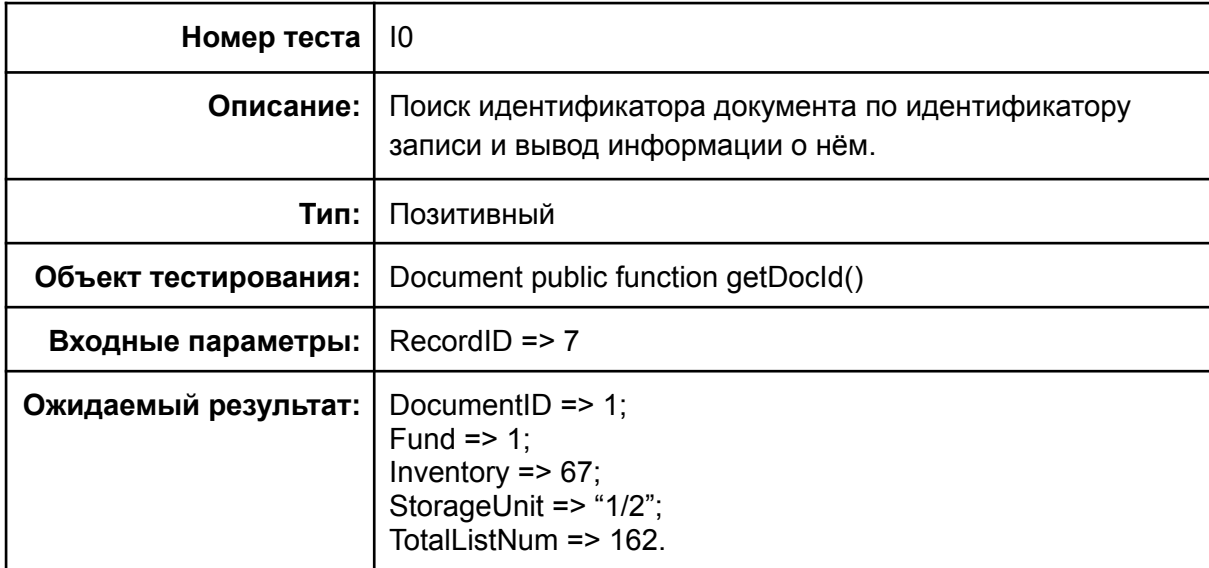

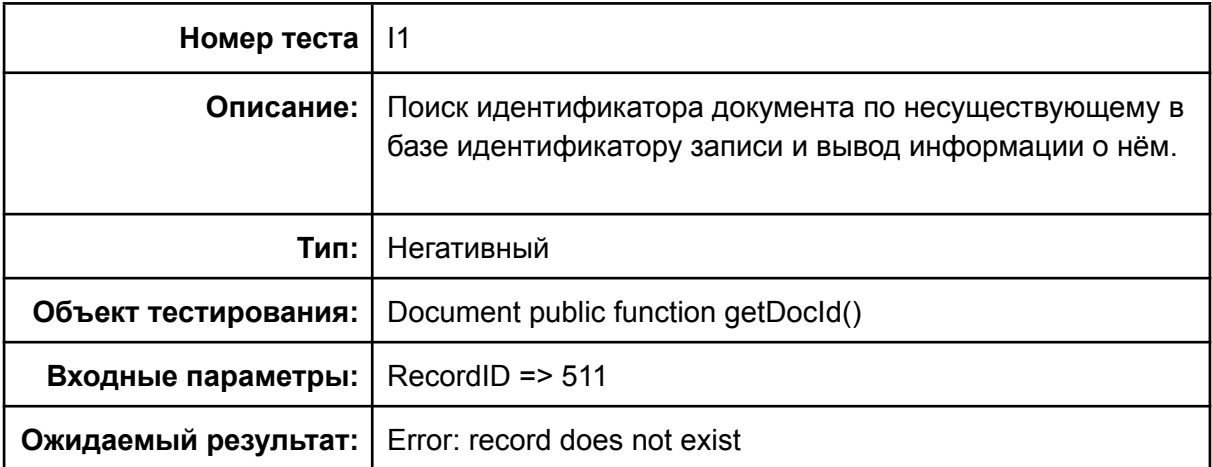

## <span id="page-14-0"></span>3.2.3. Аттестационное тестирование:

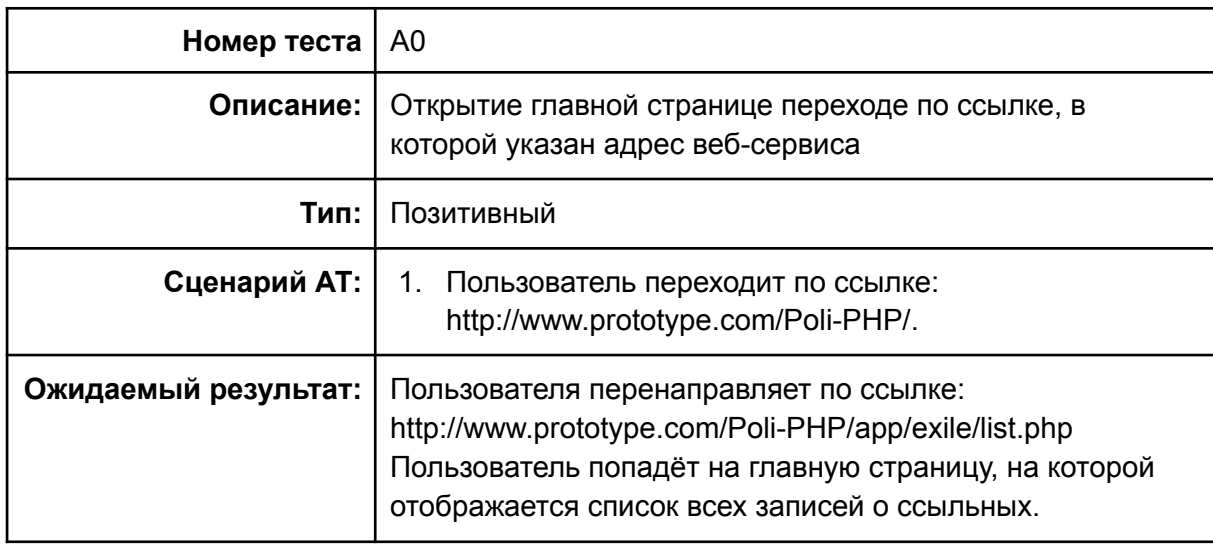

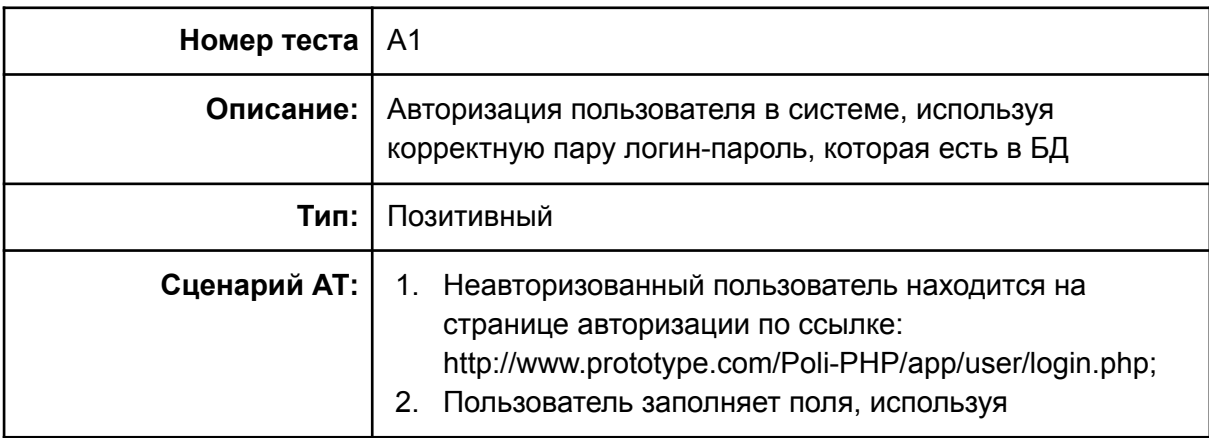

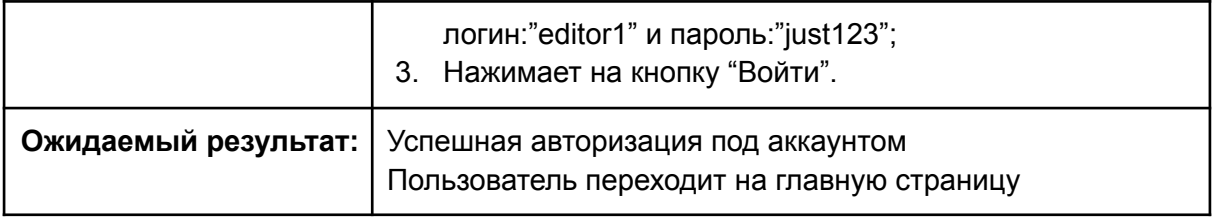

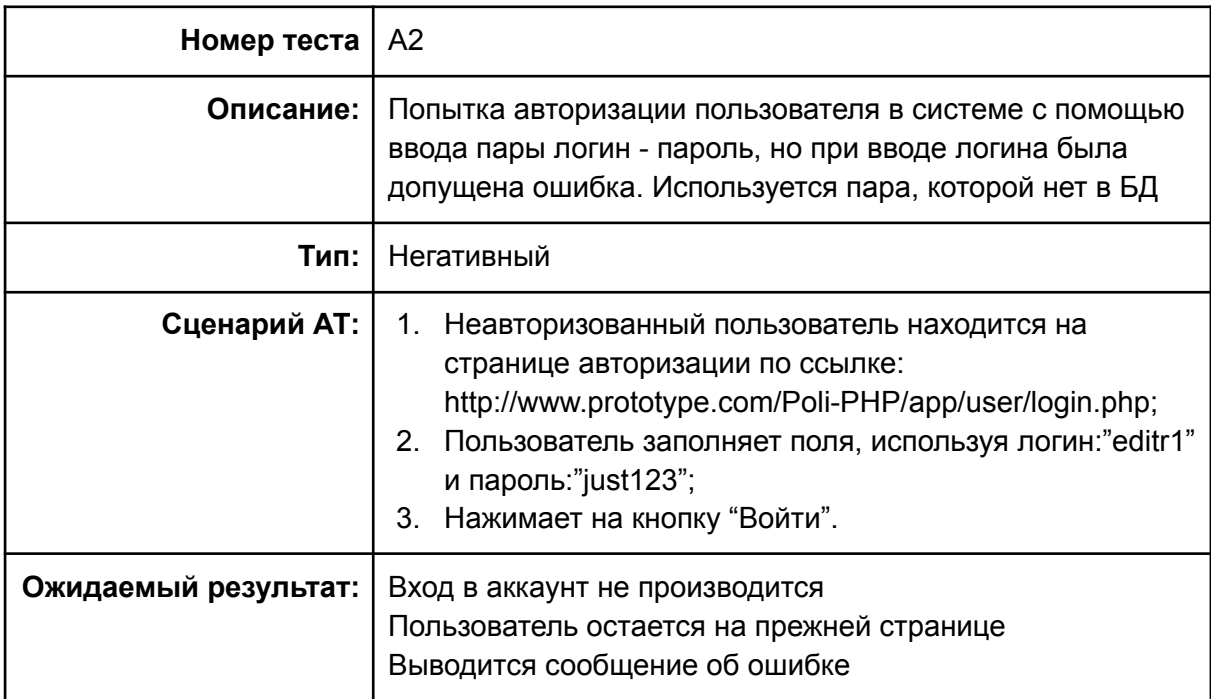

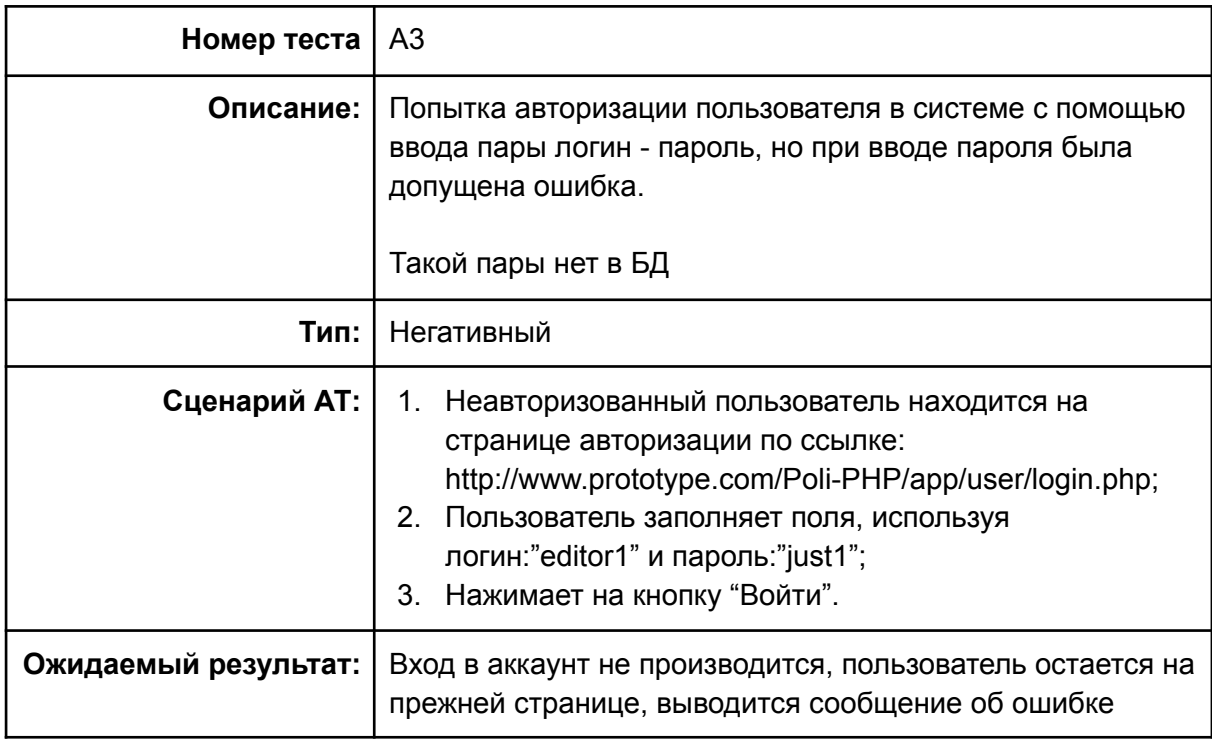

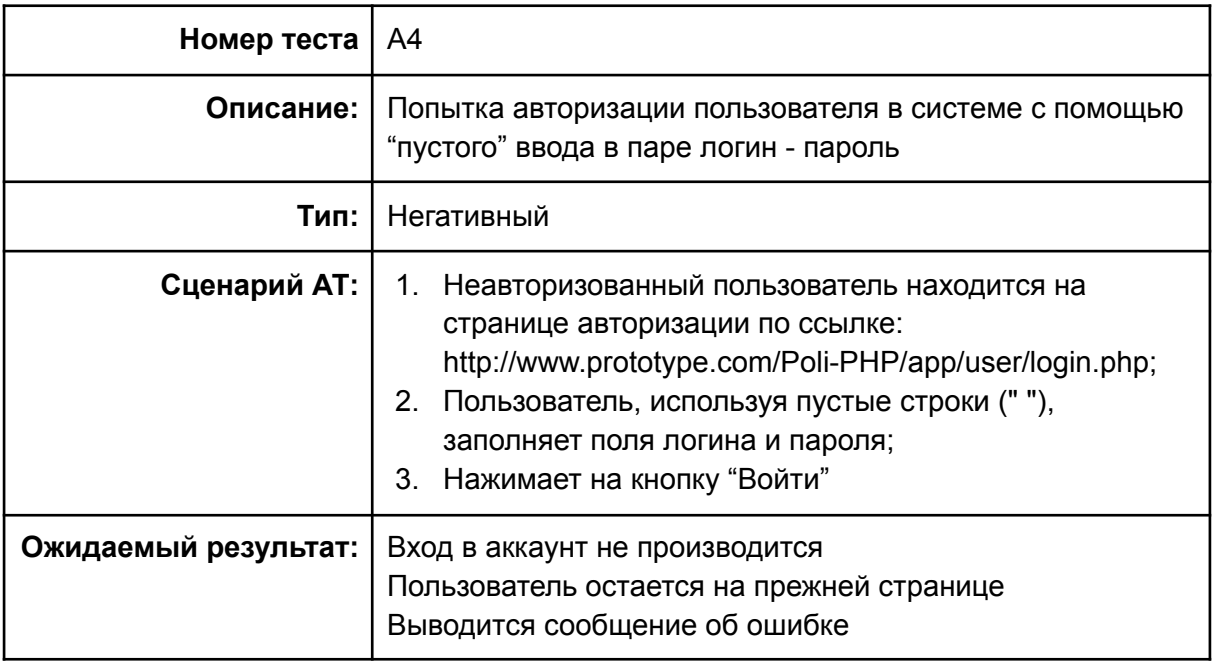

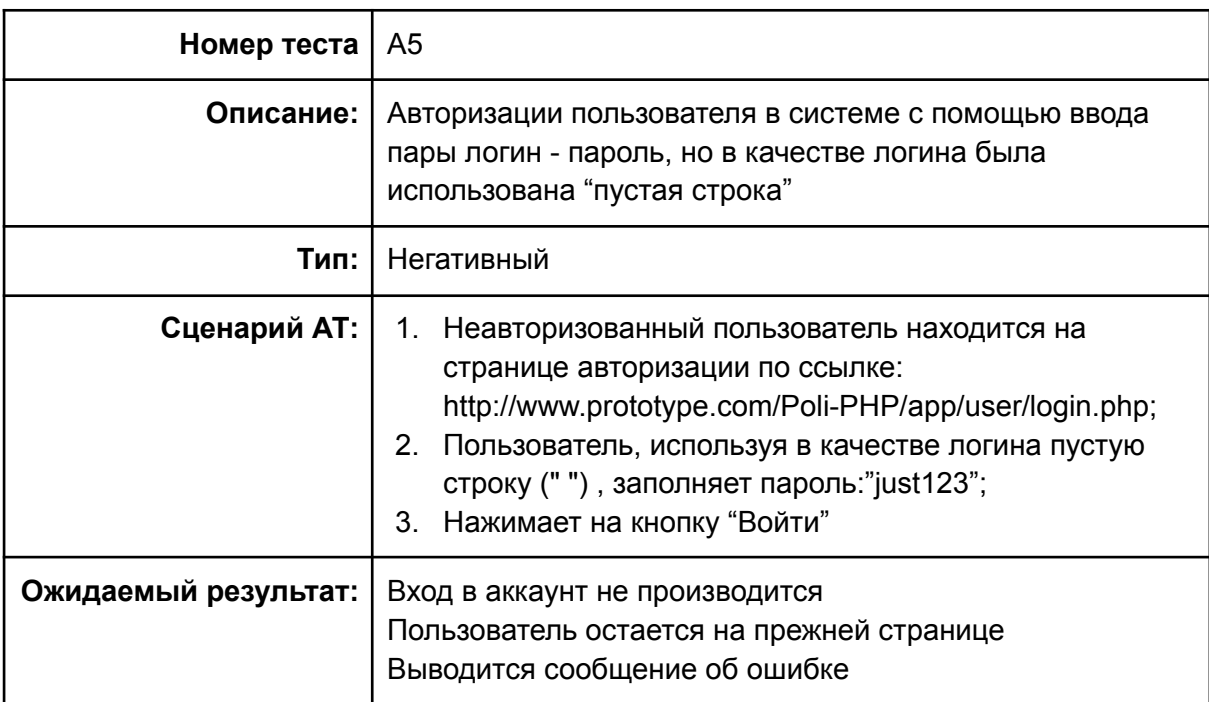

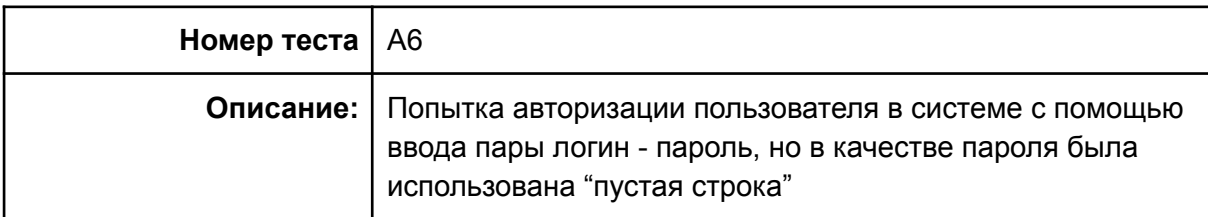

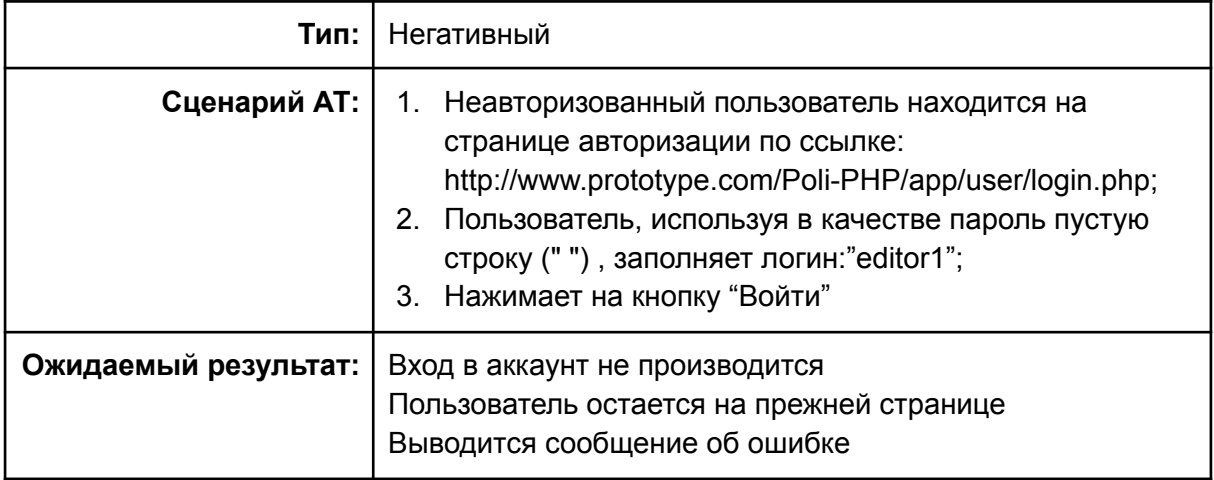

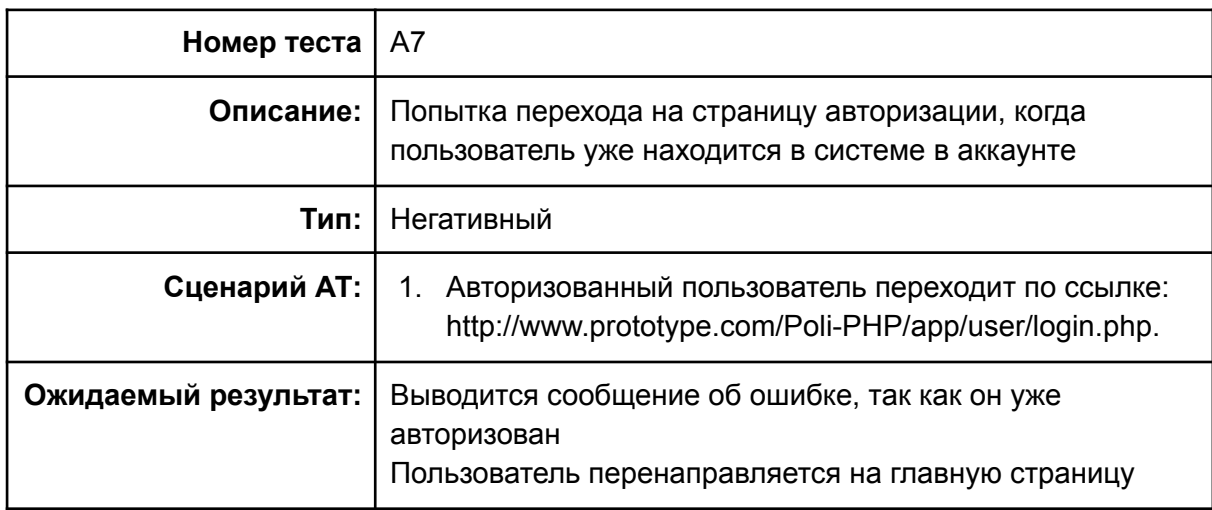

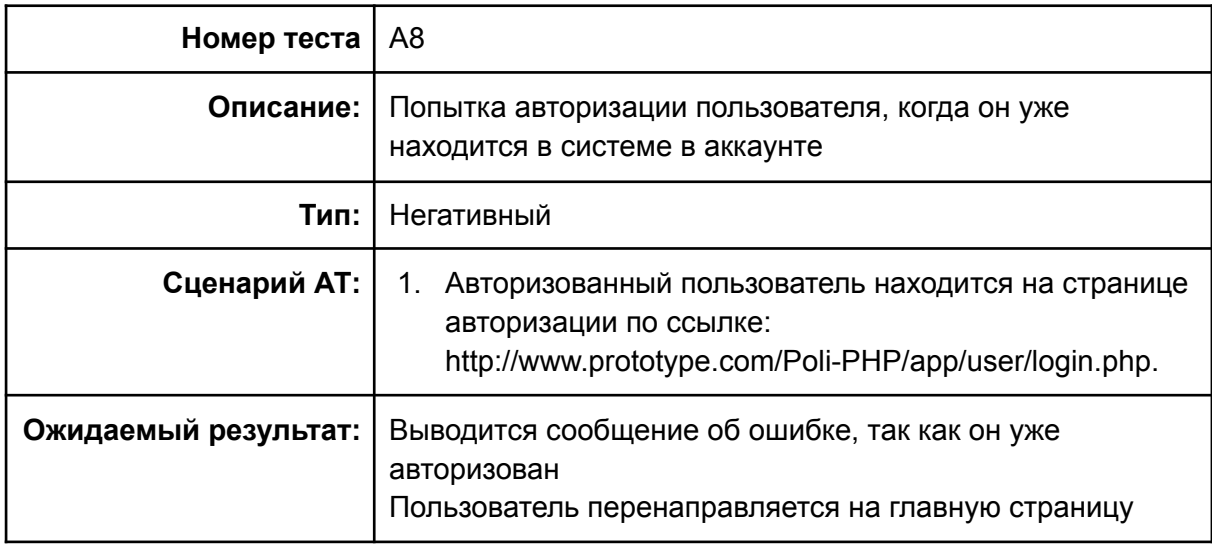

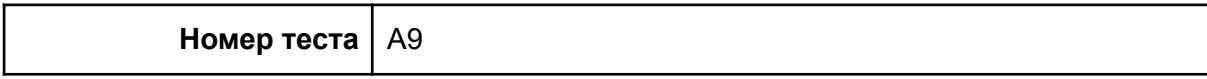

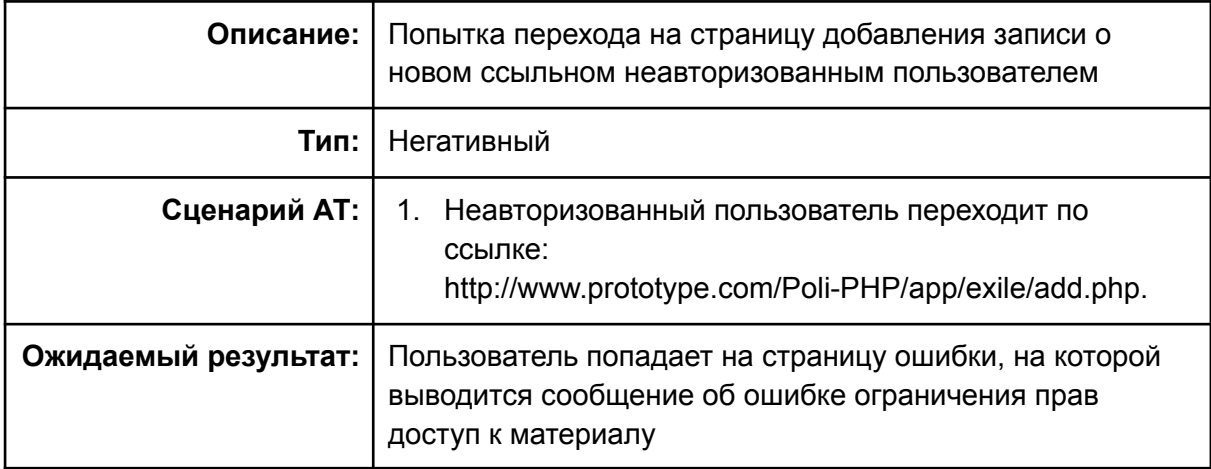

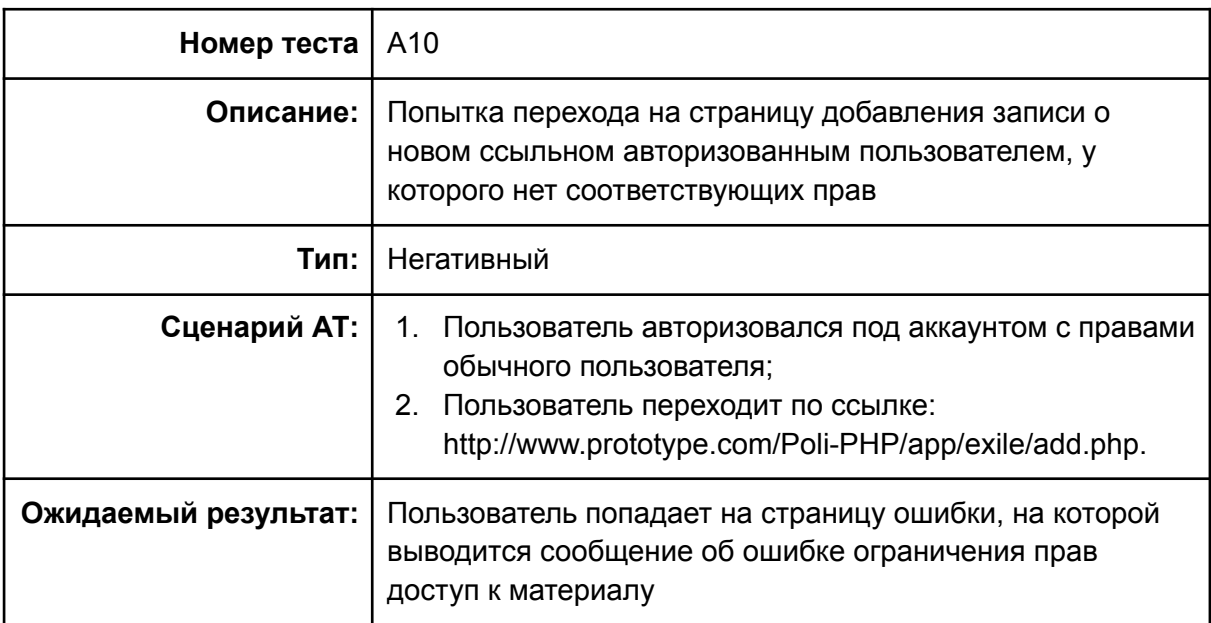

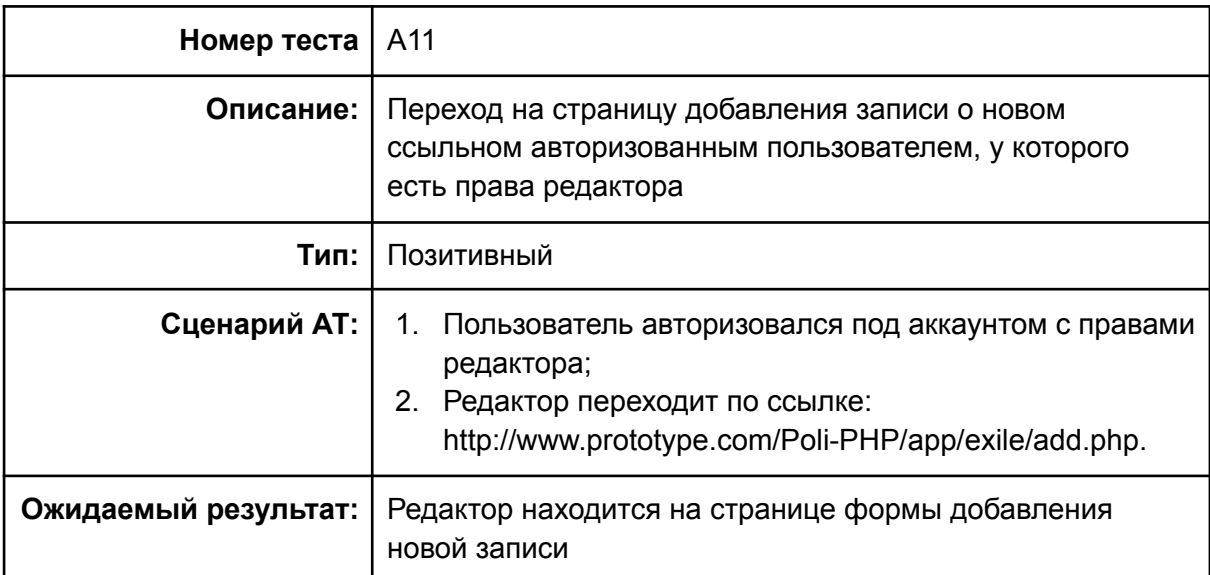

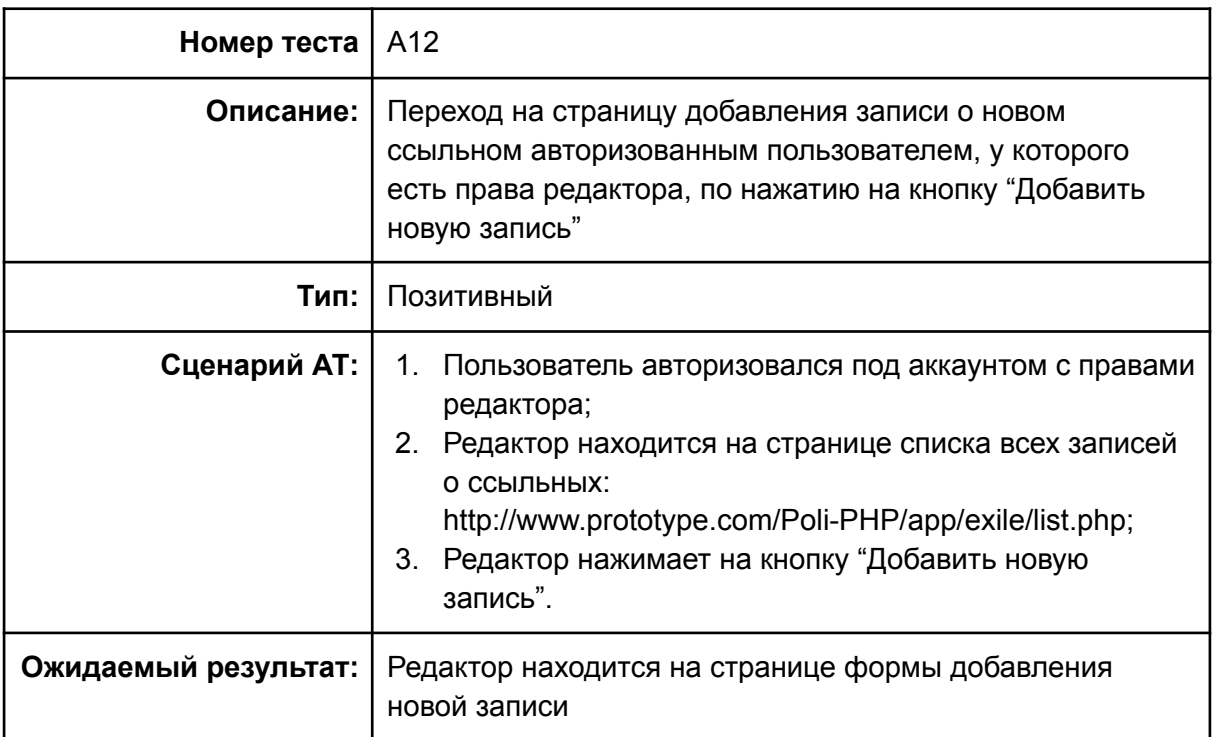

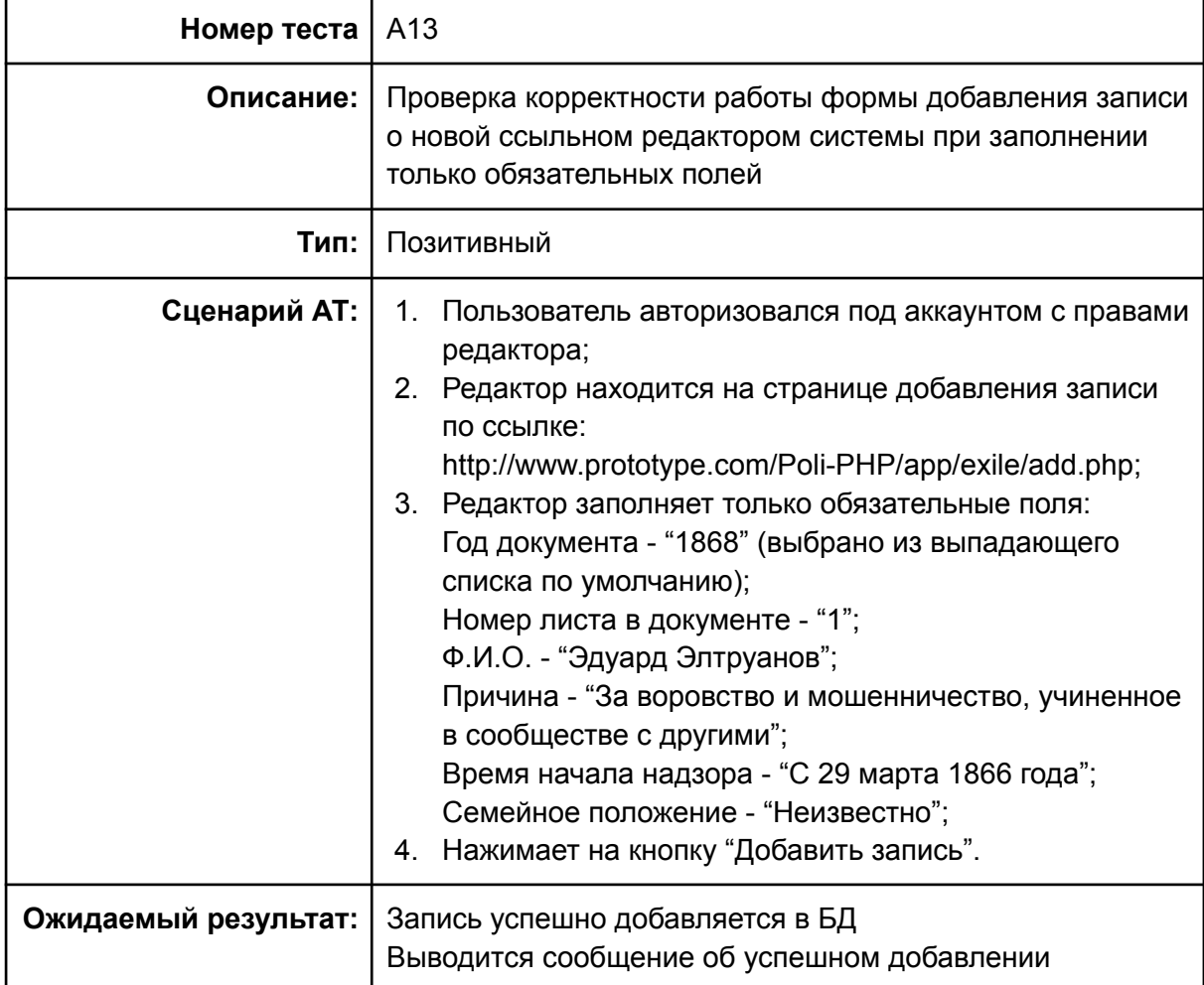

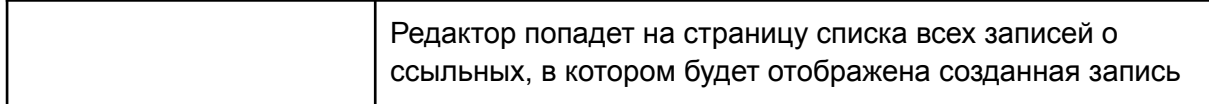

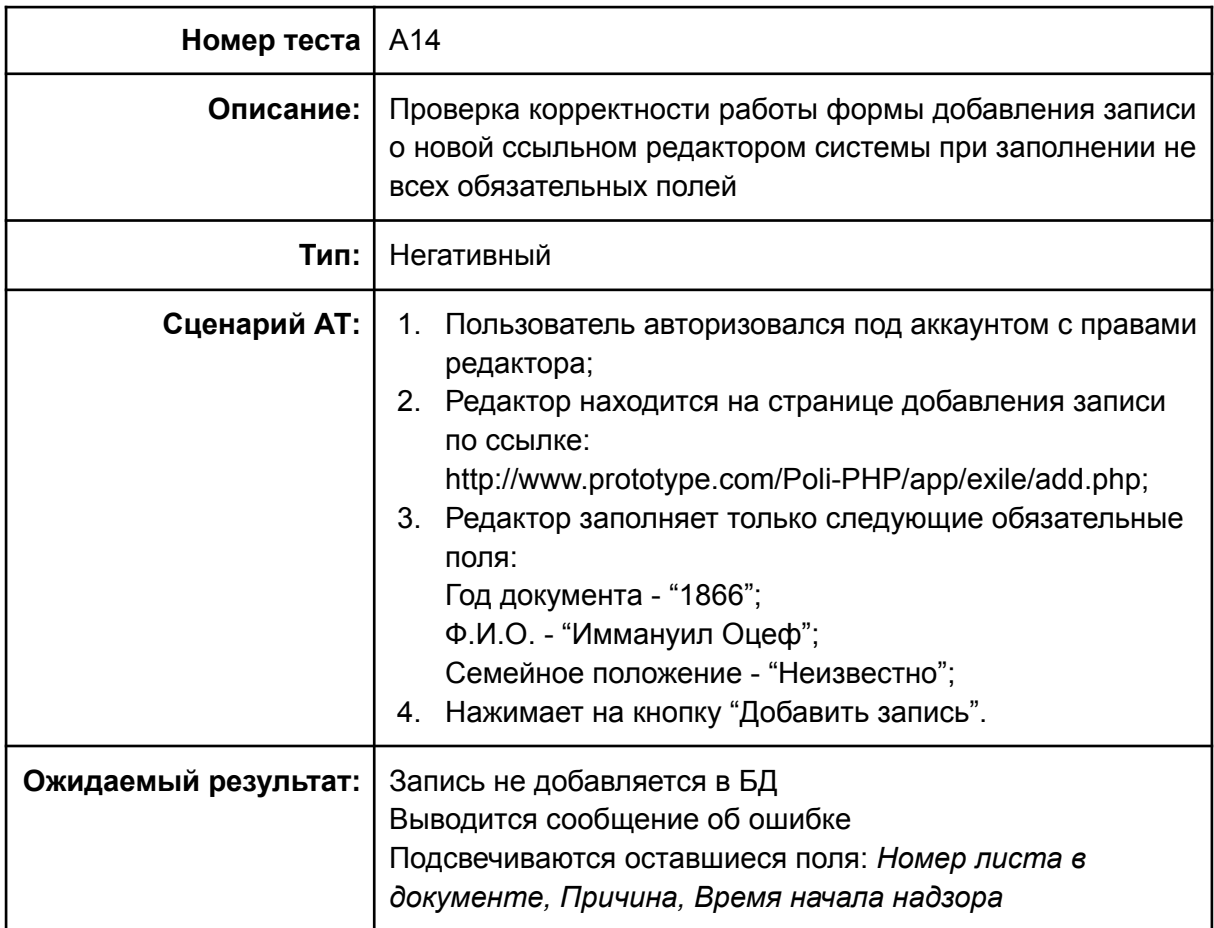

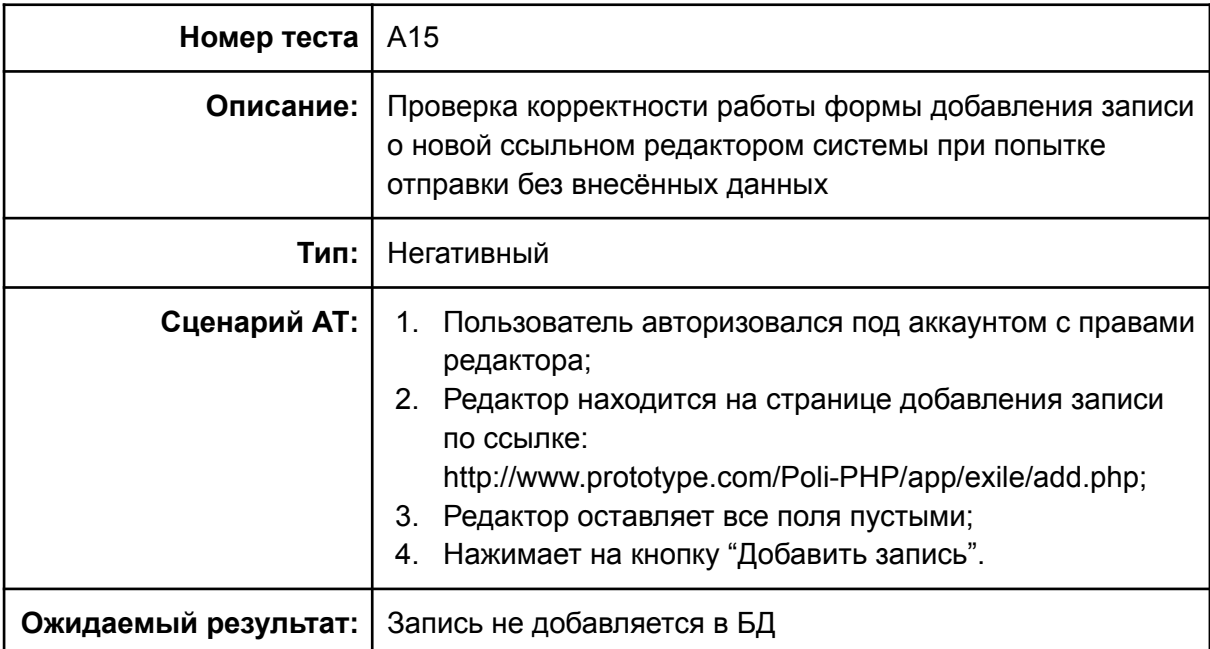

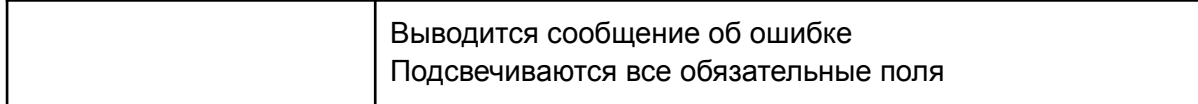

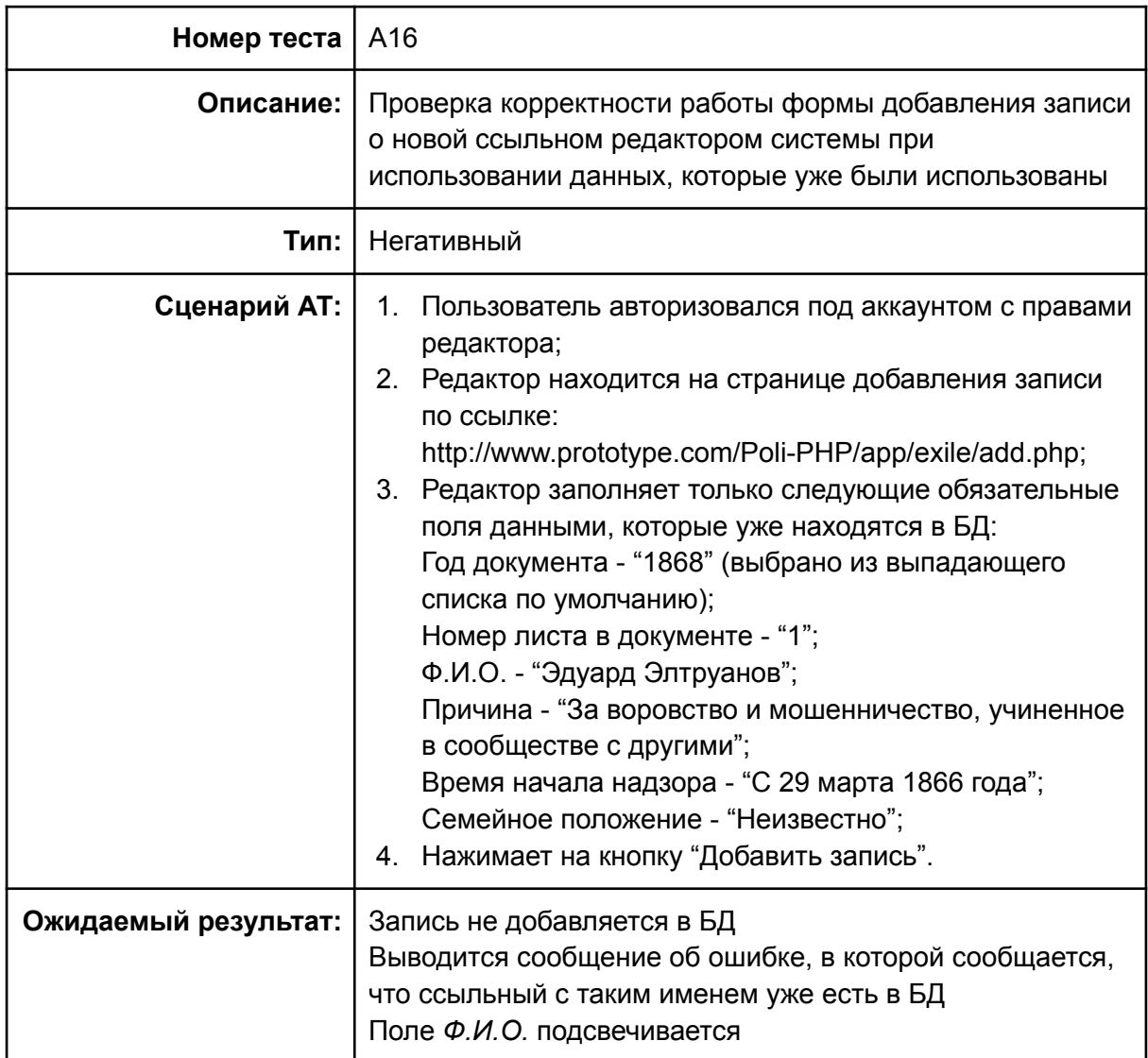

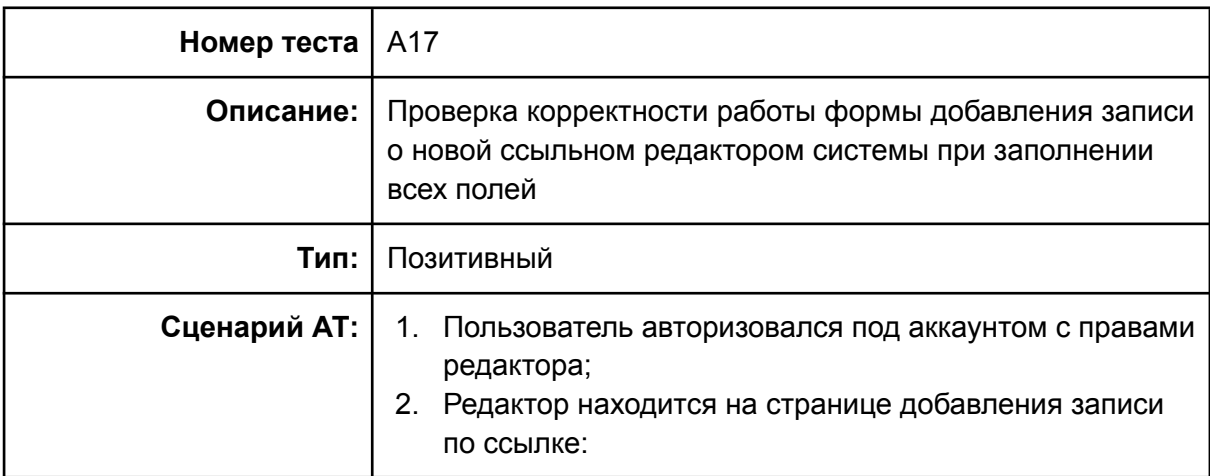

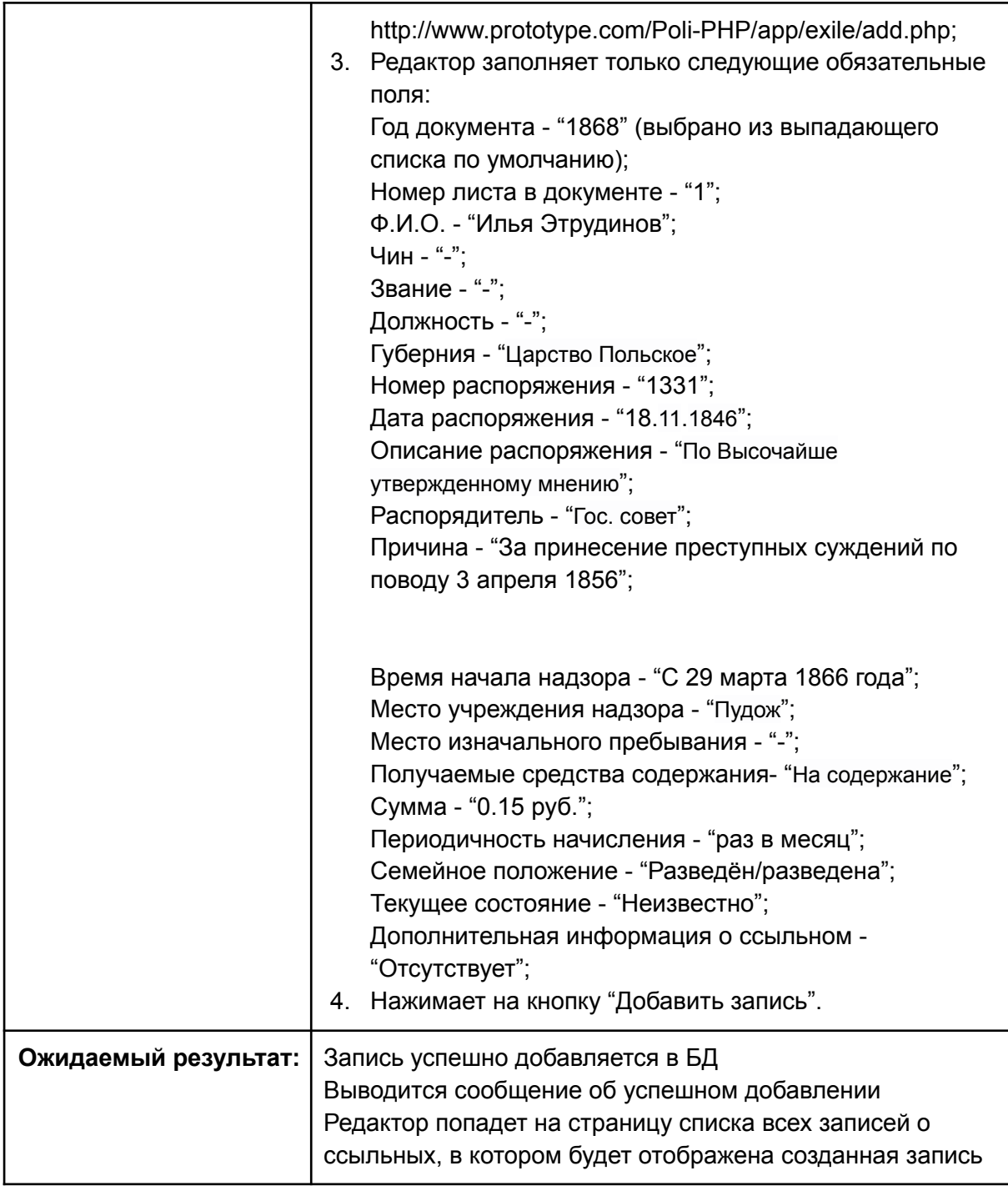

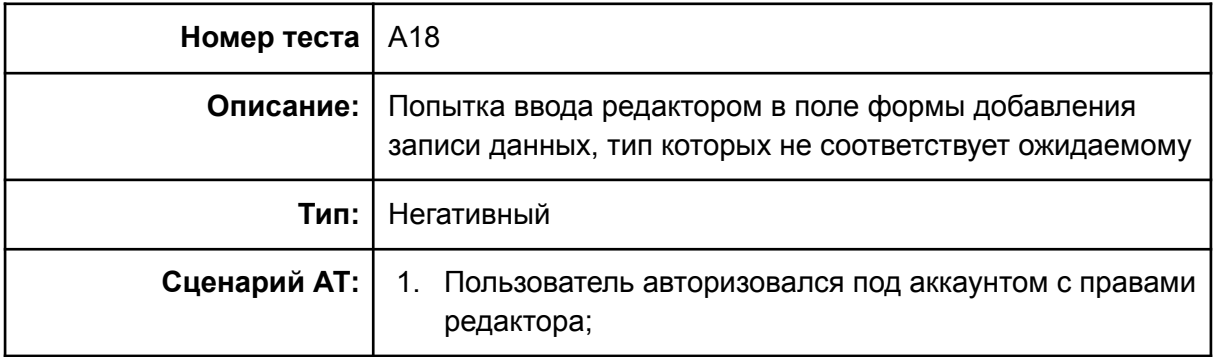

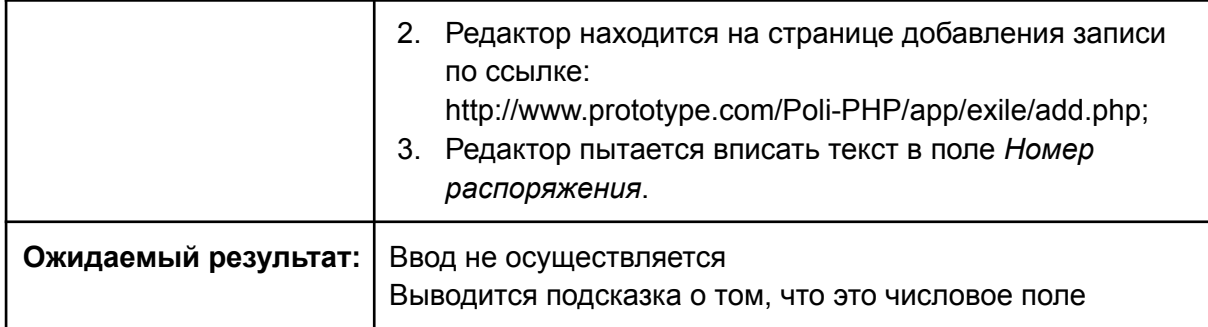

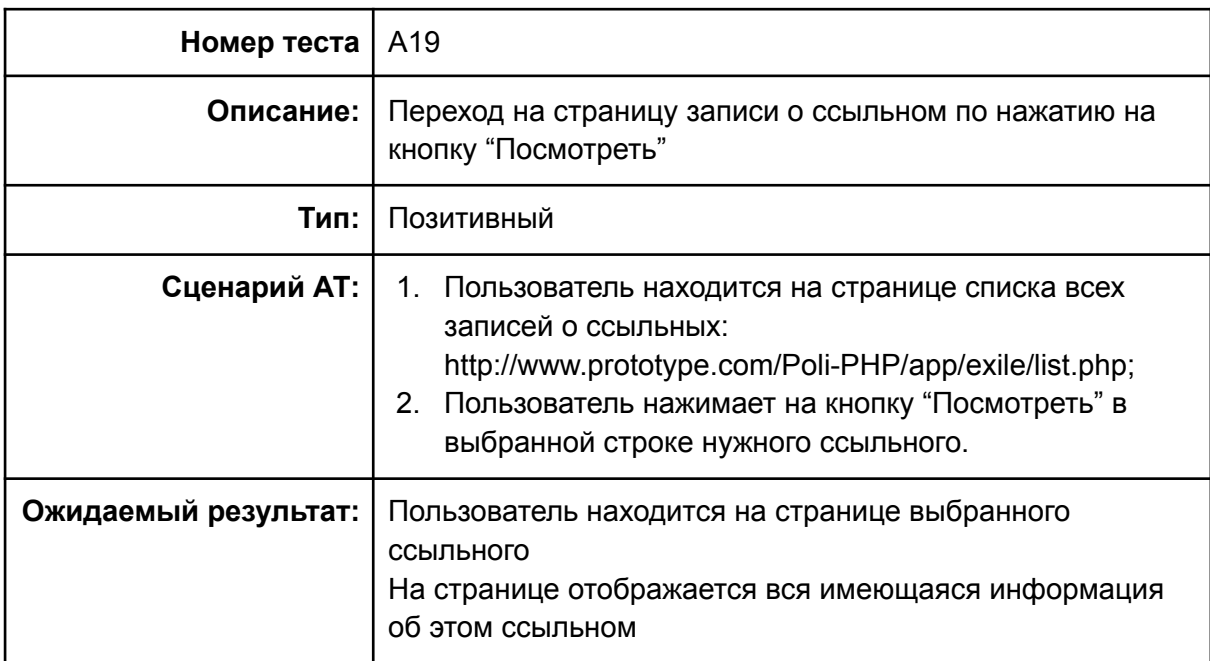

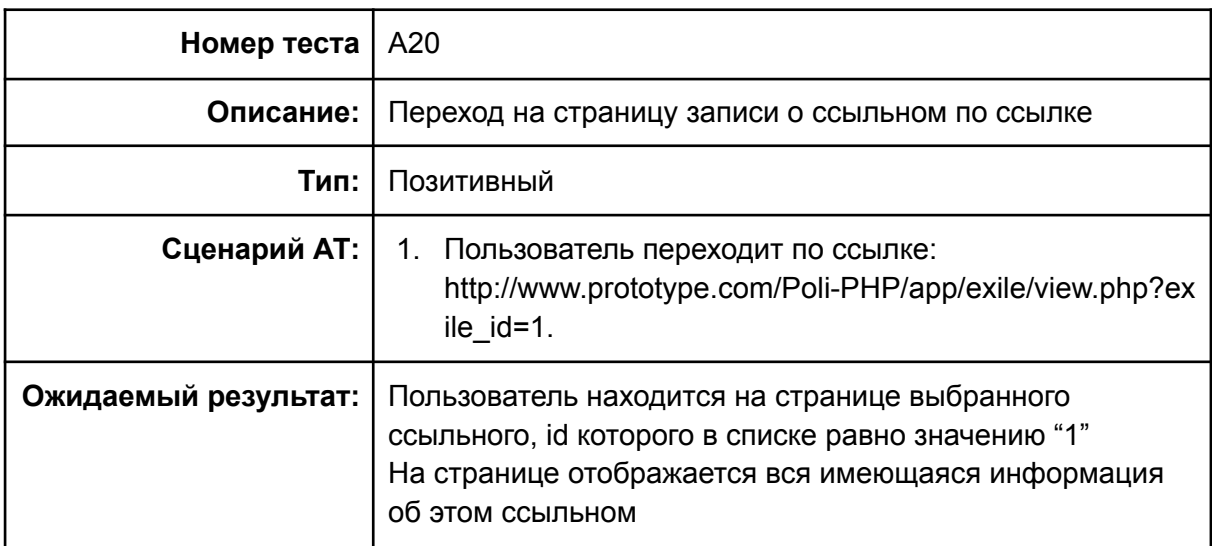

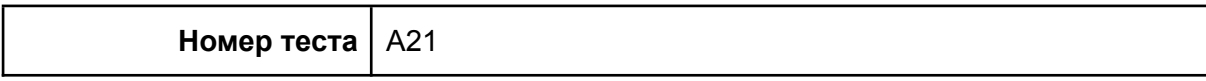

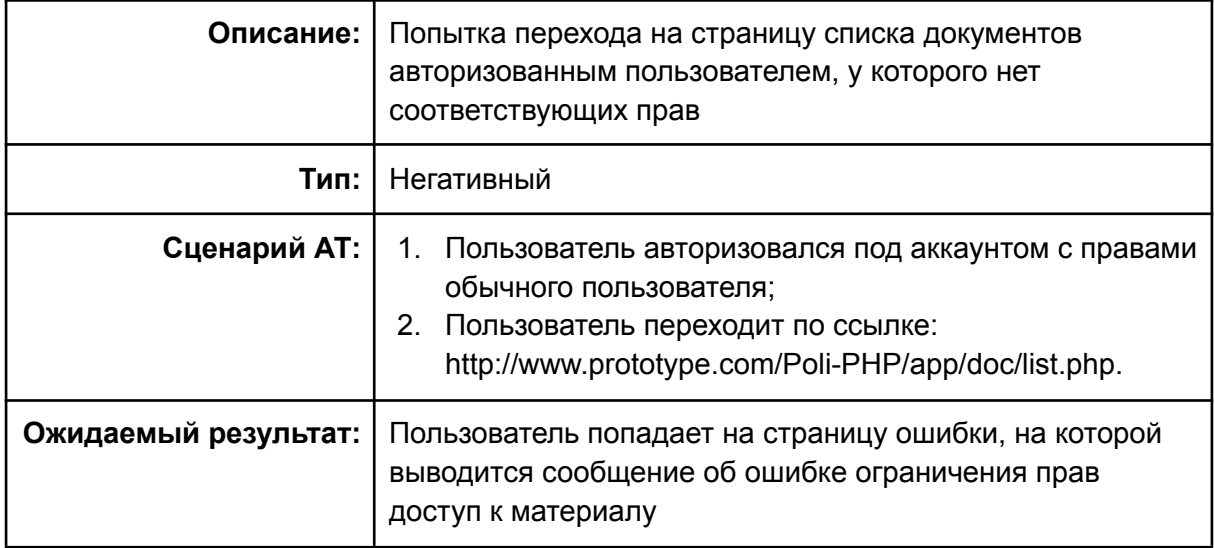

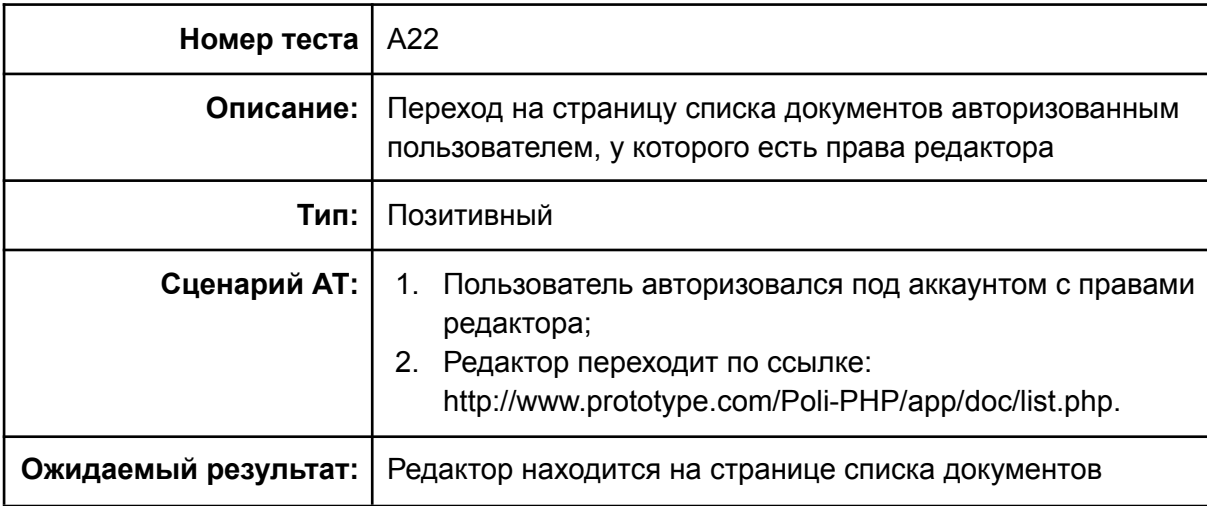

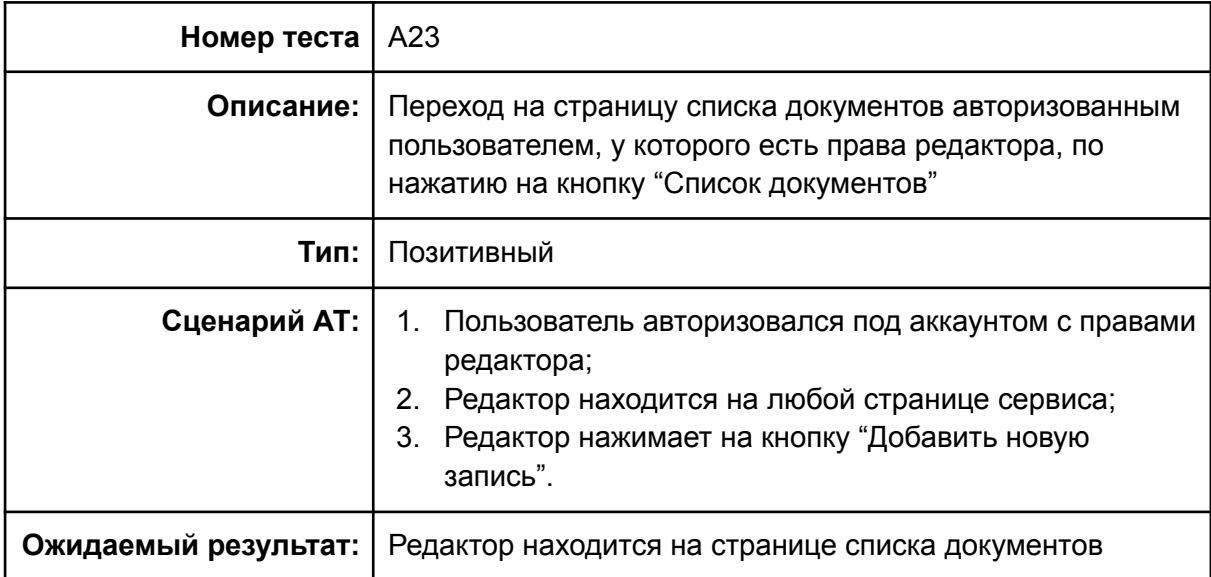

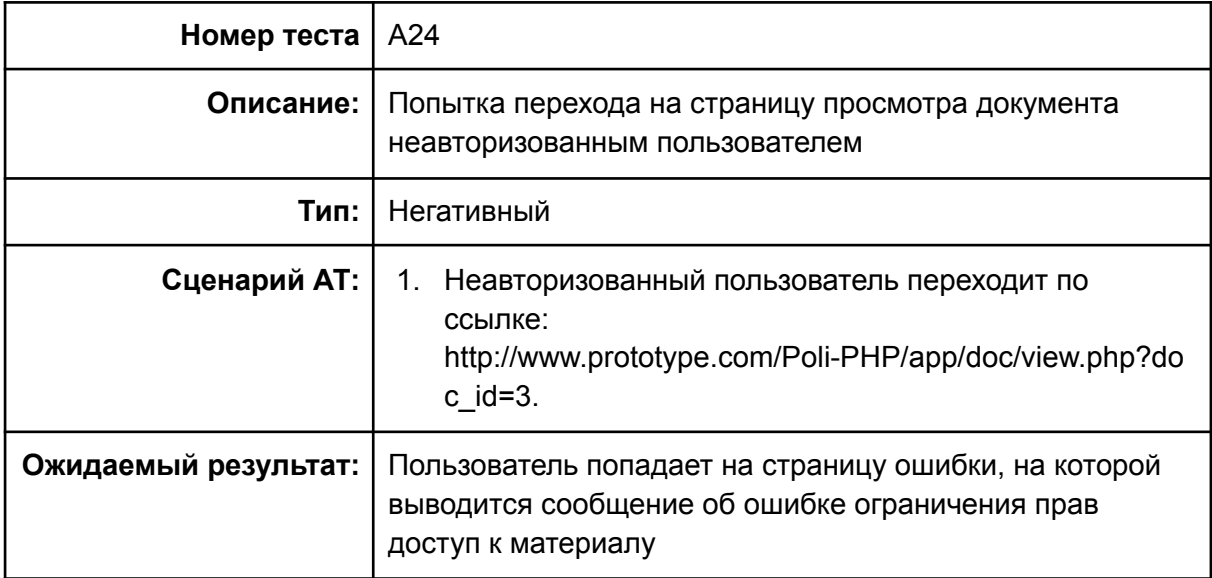

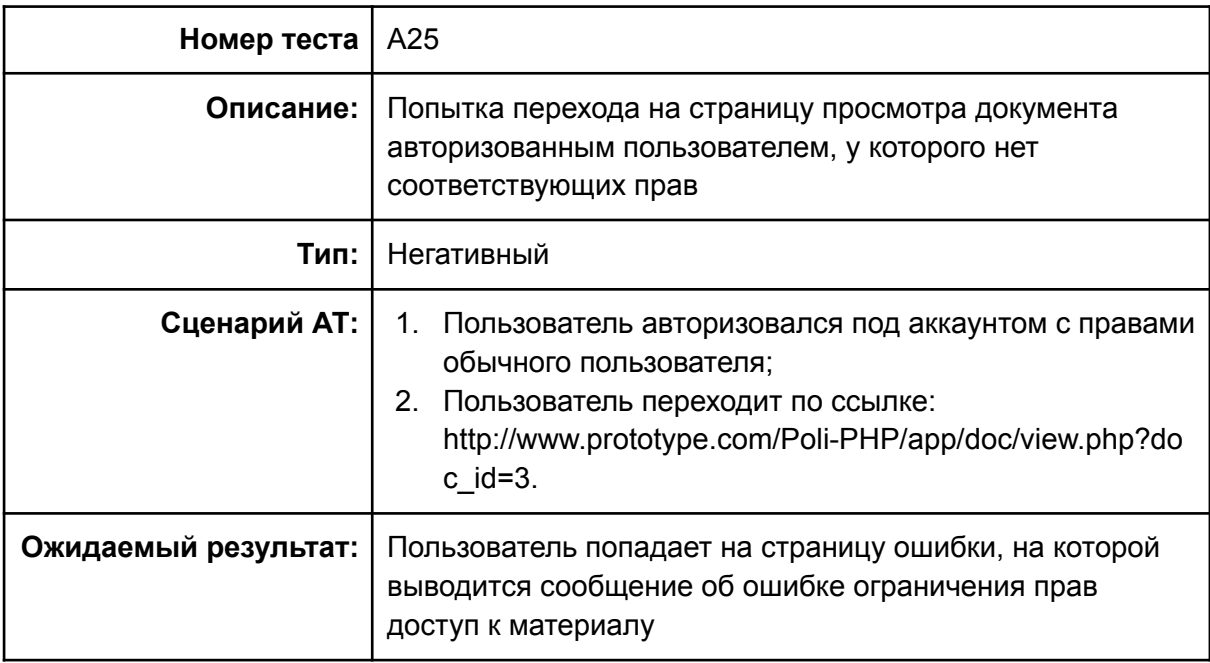

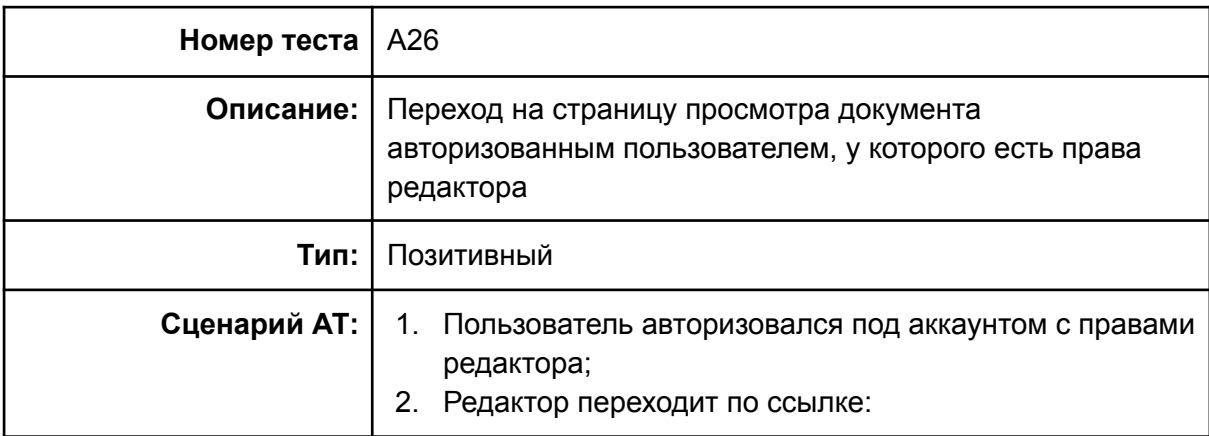

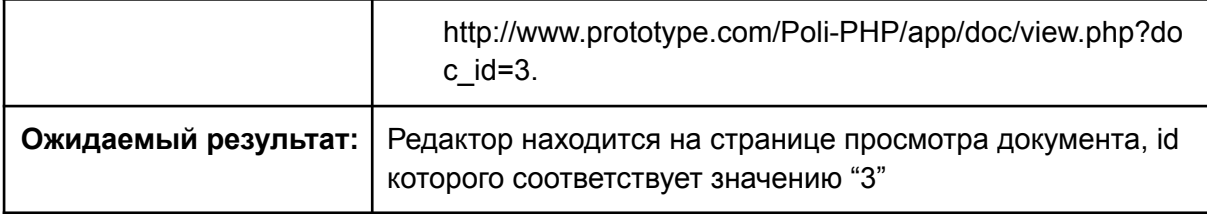

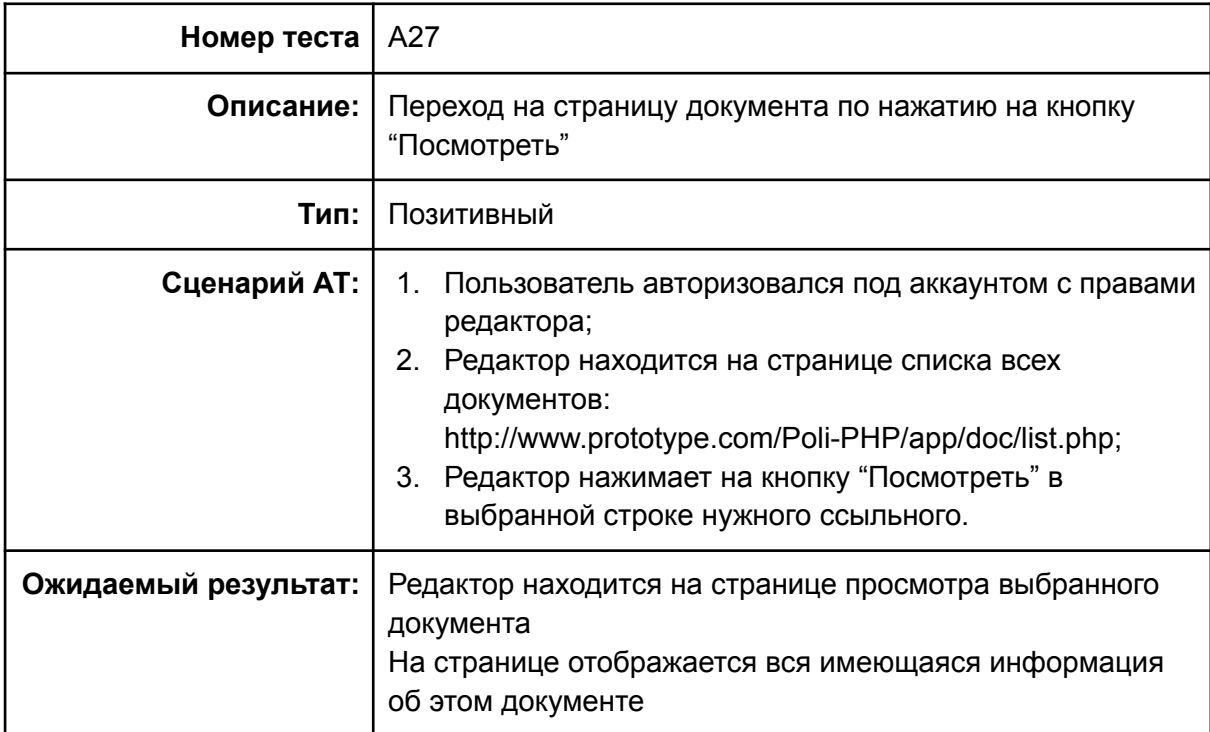

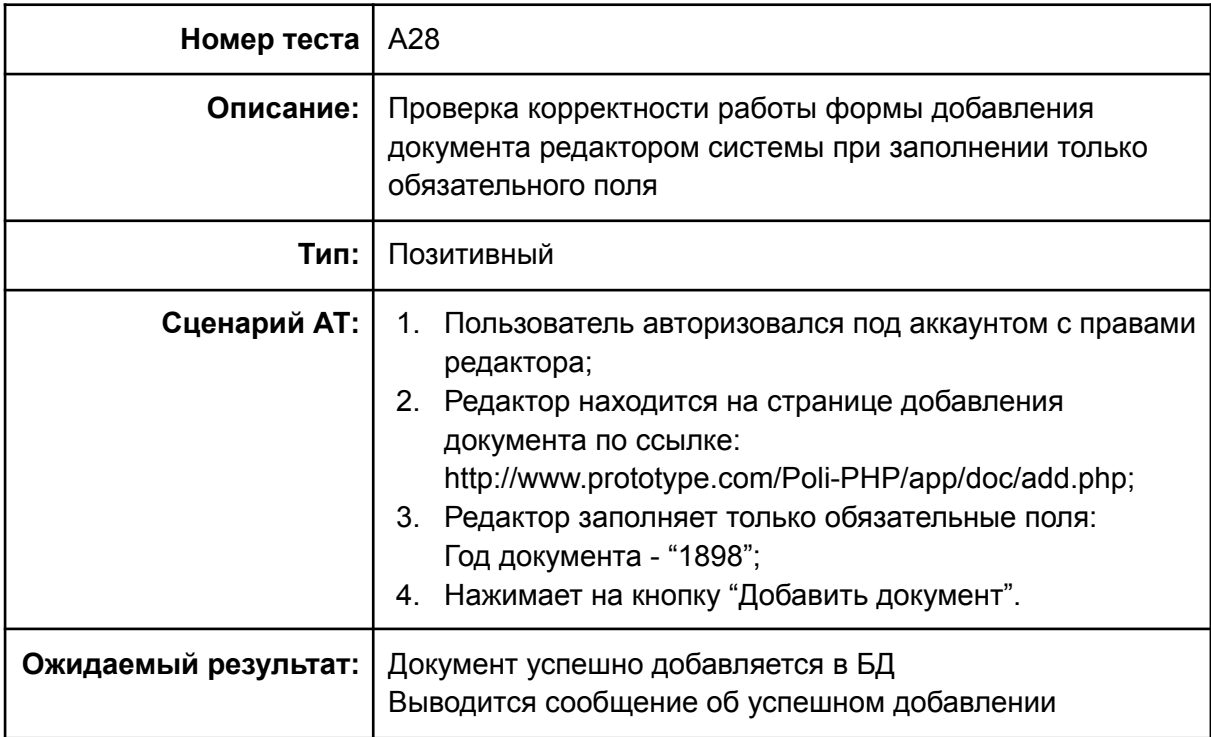

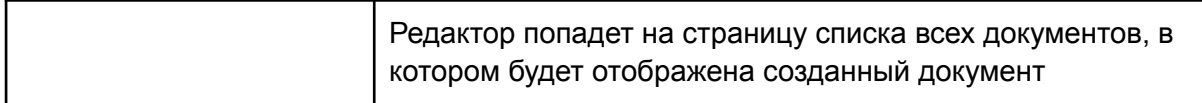

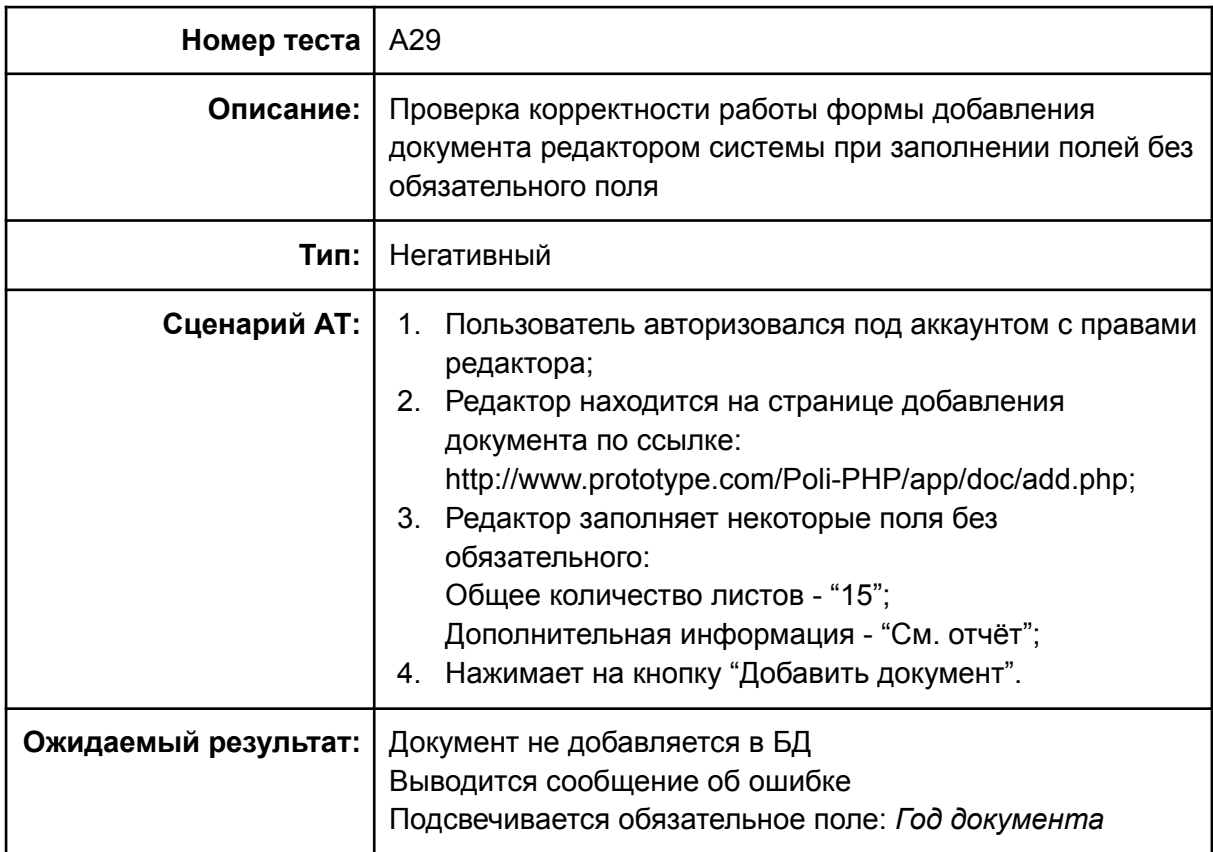

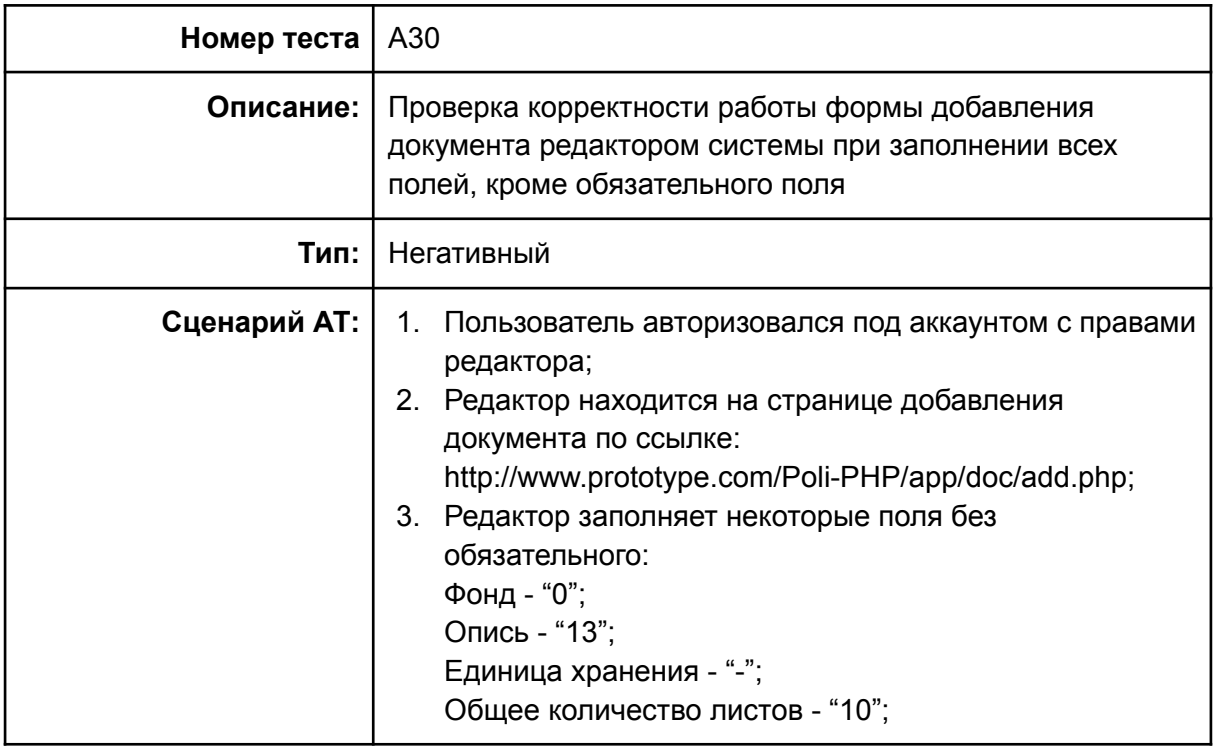

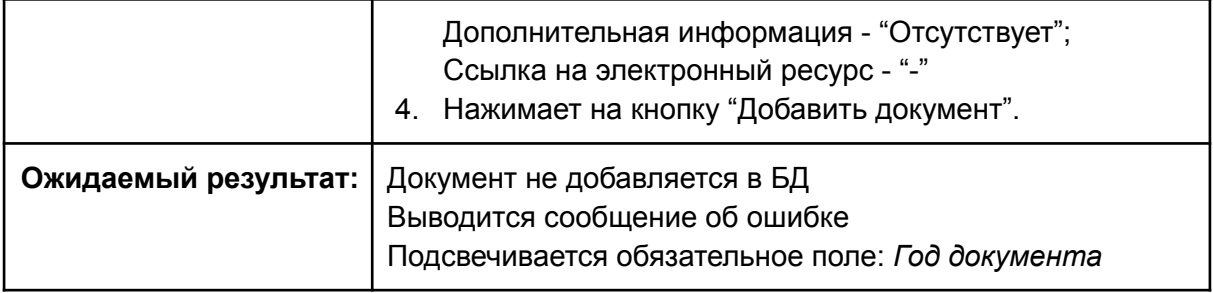

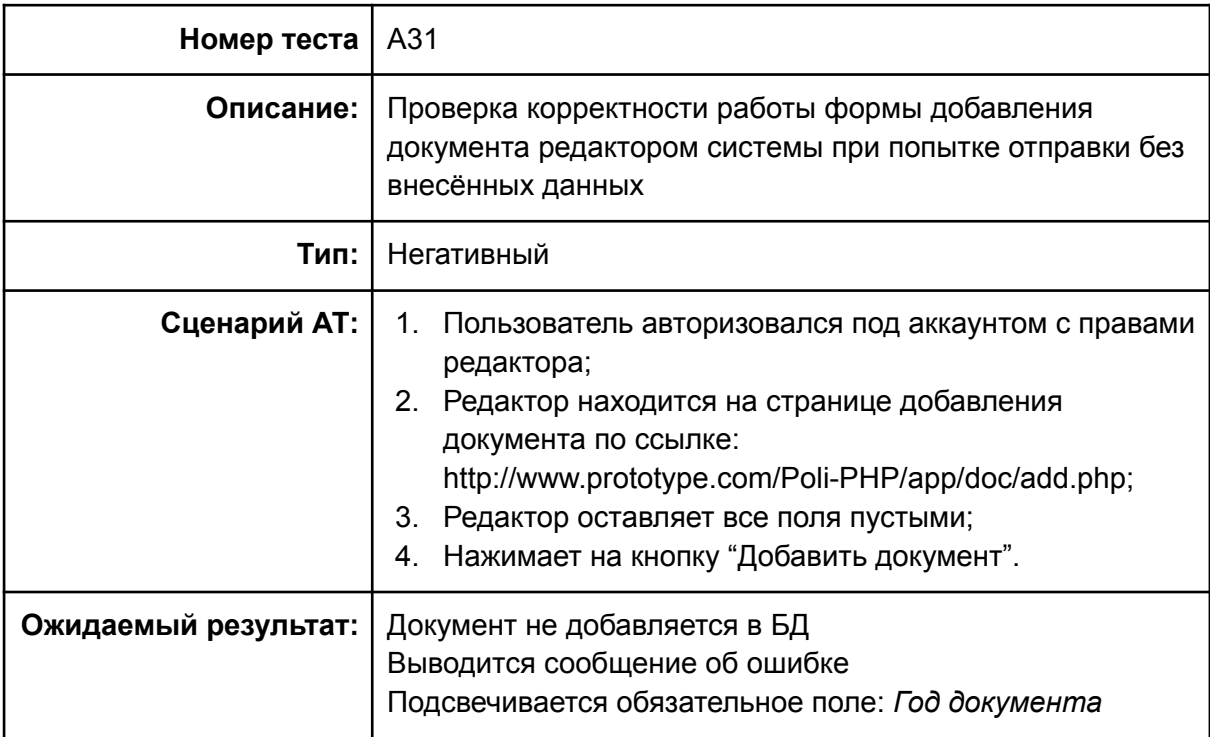

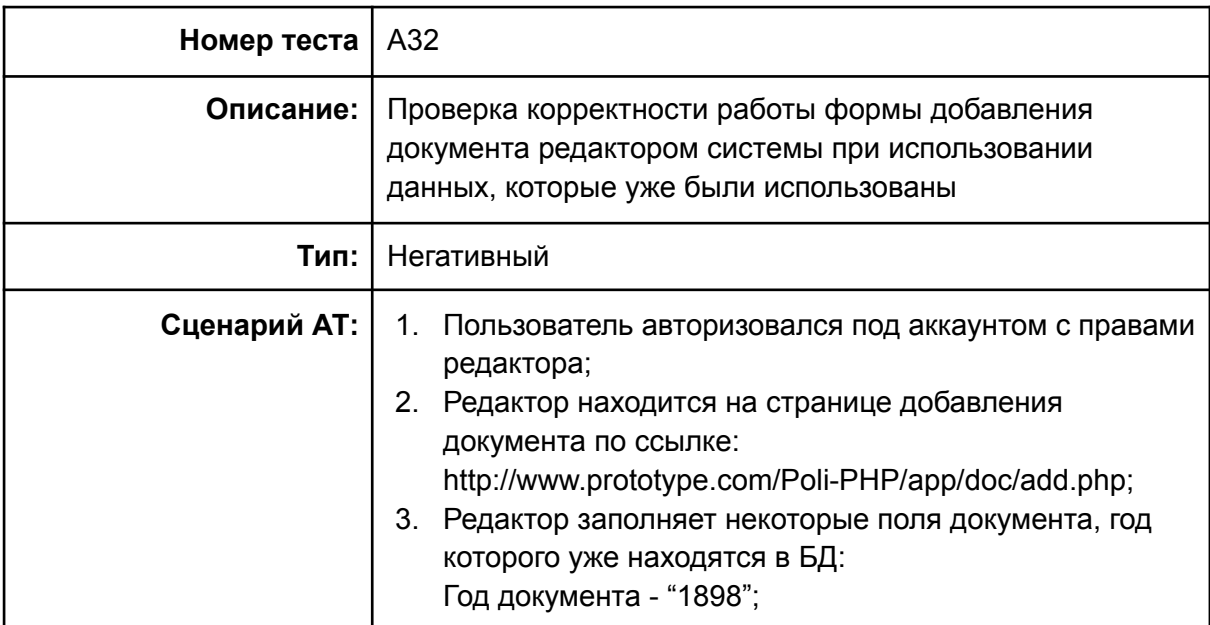

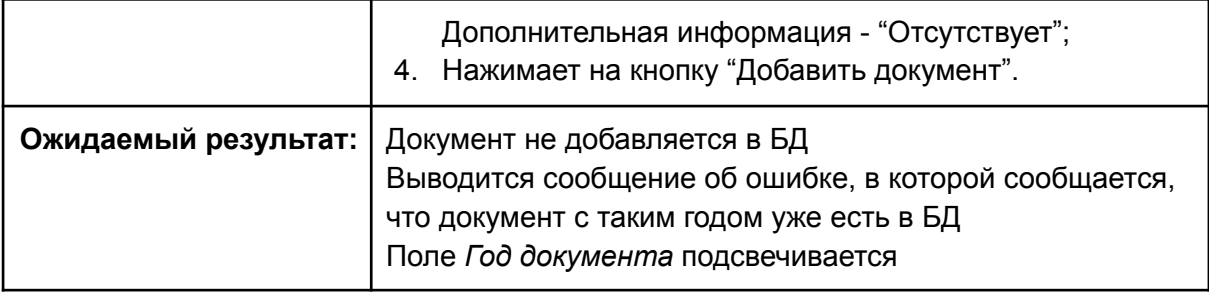

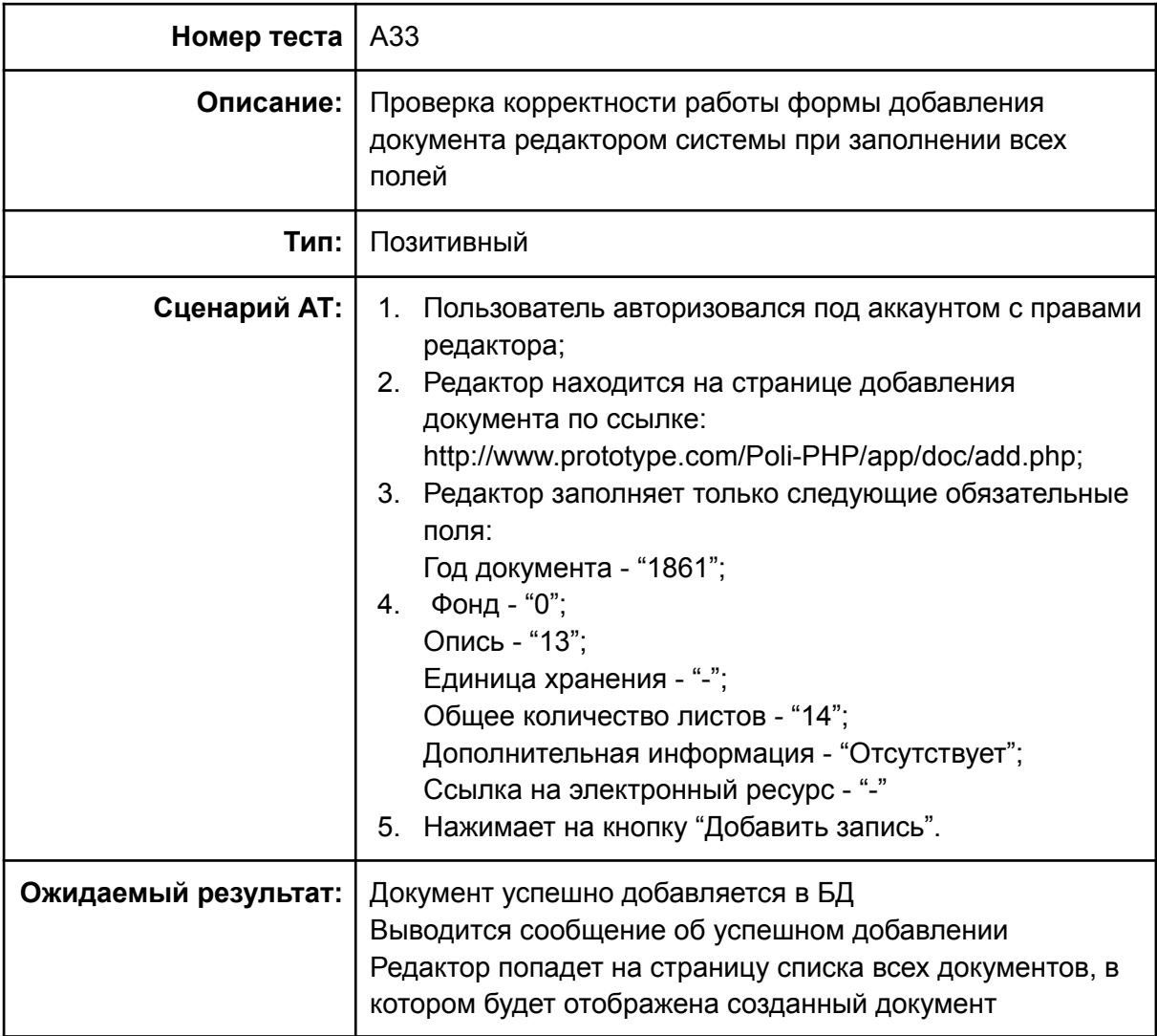

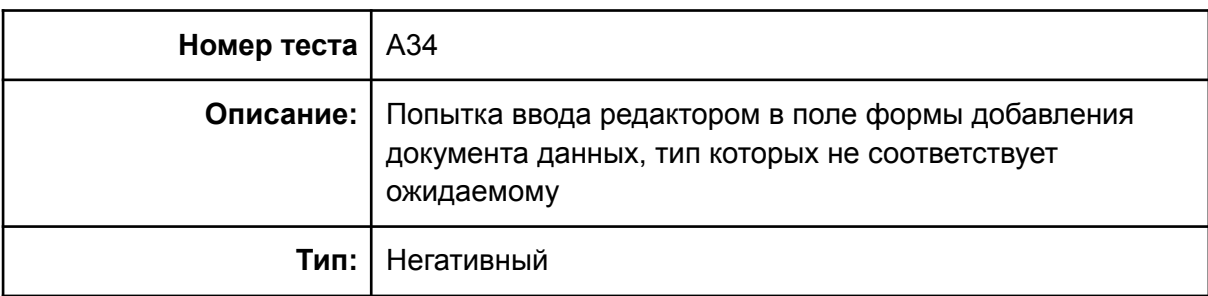

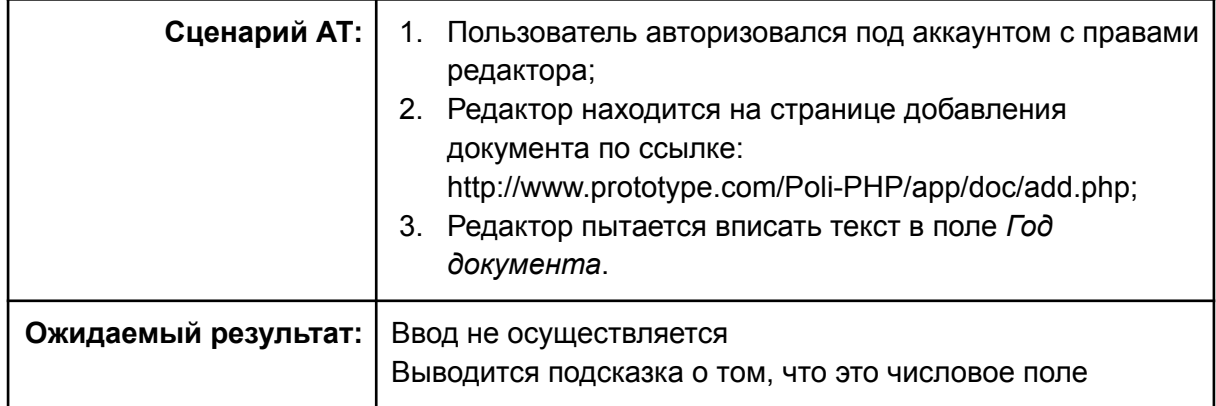

## 3.2.4. Тестирование безопасности:

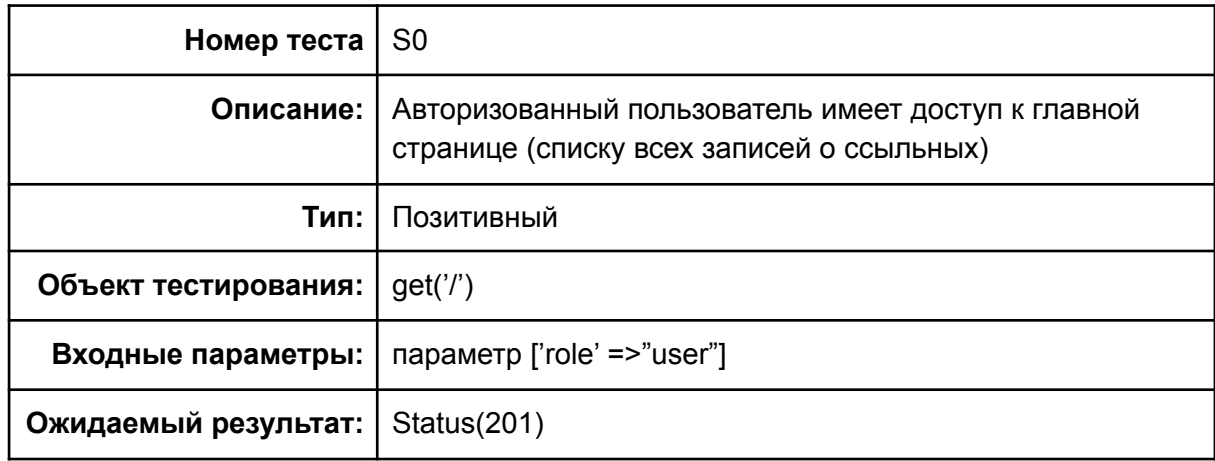

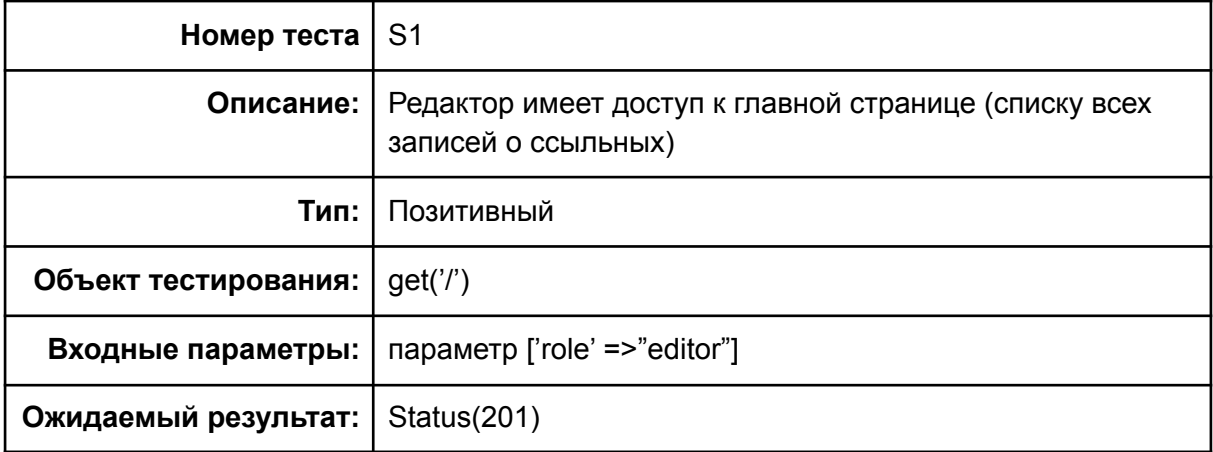

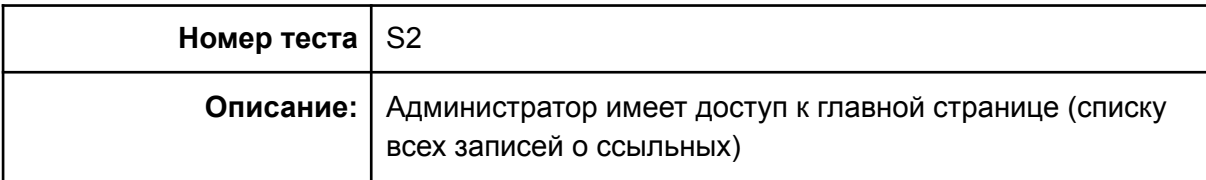

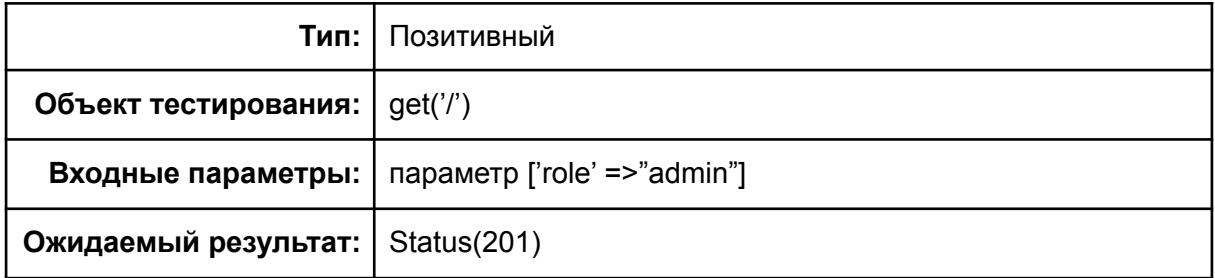

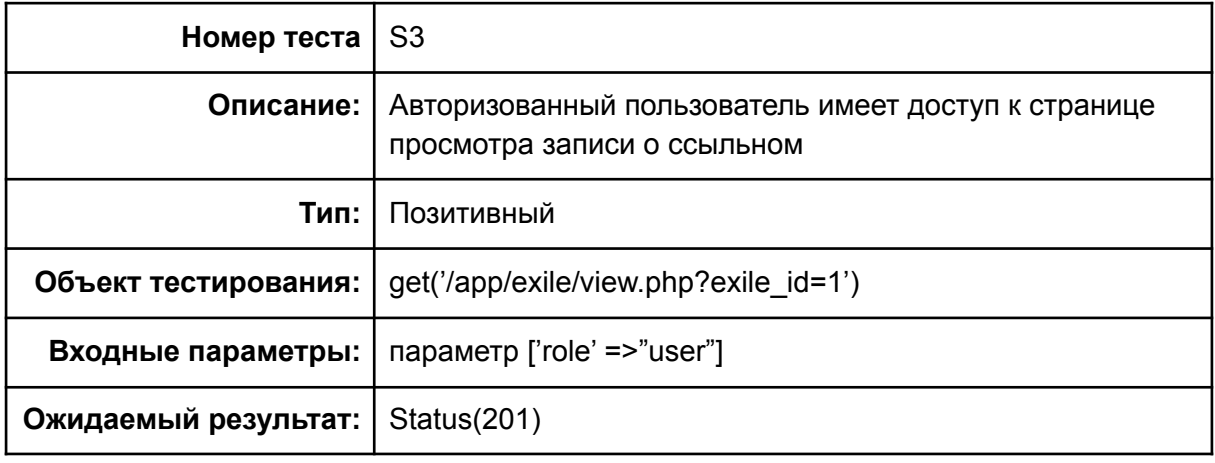

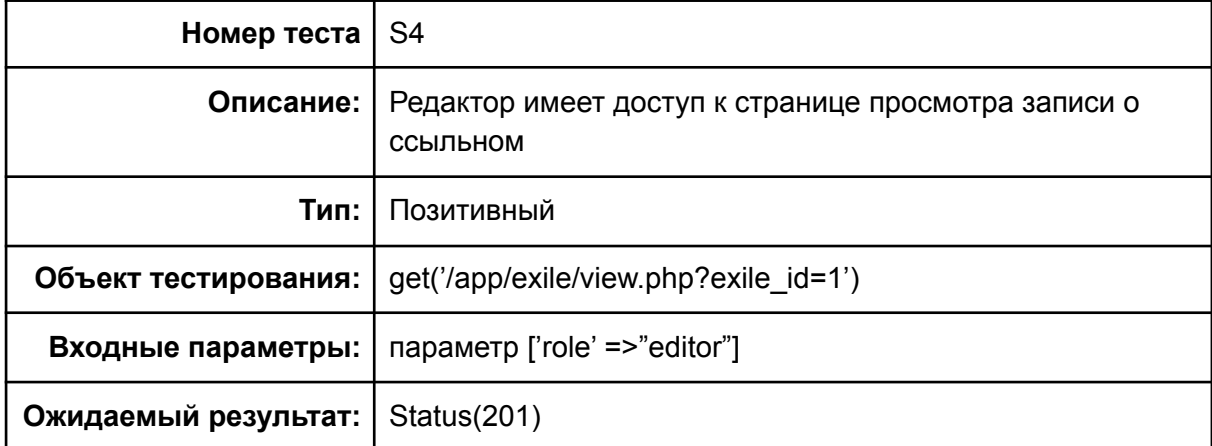

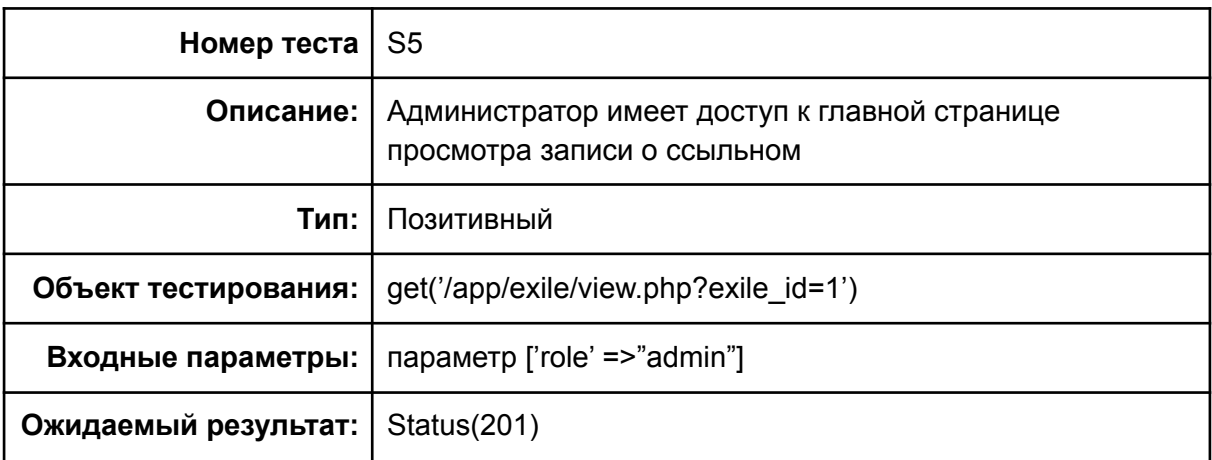

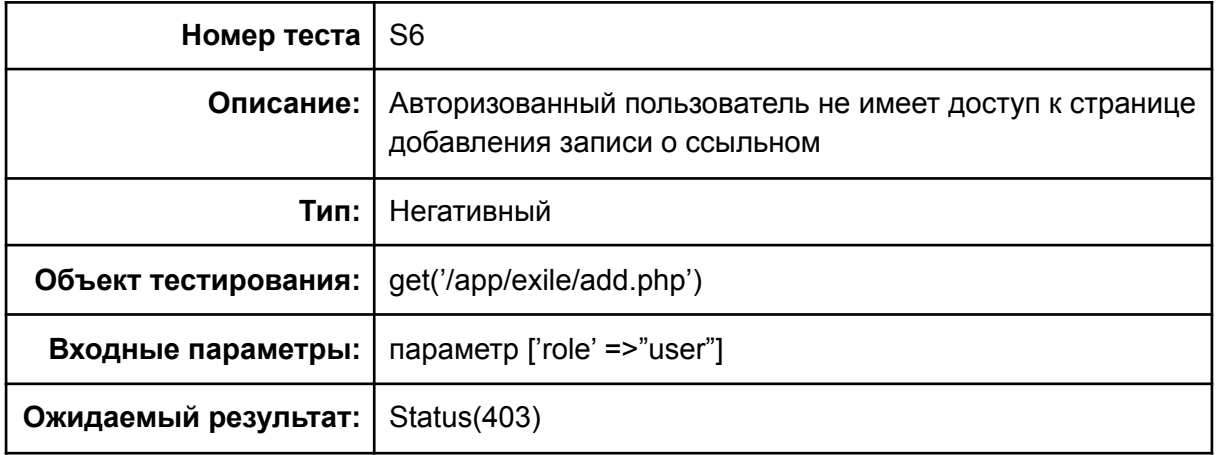

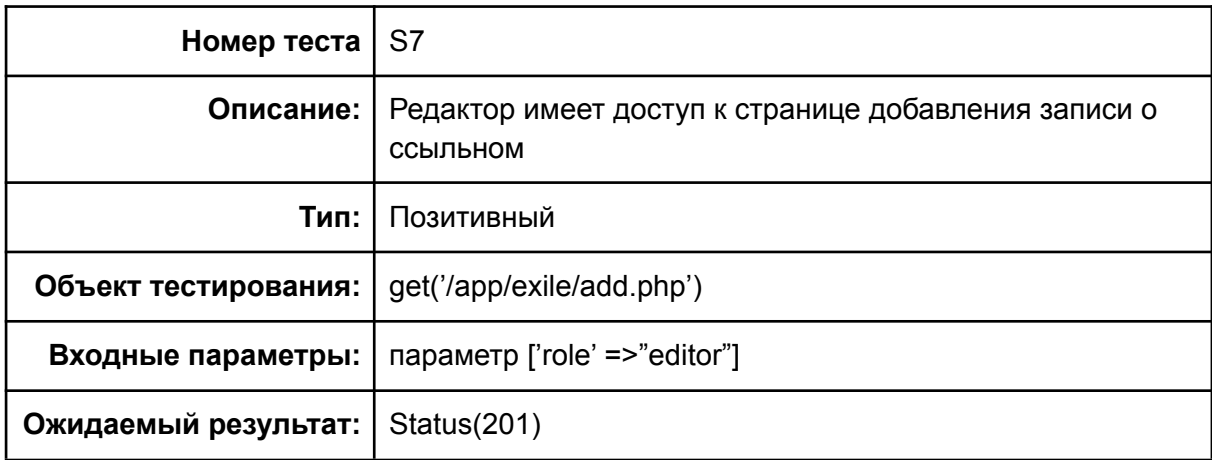

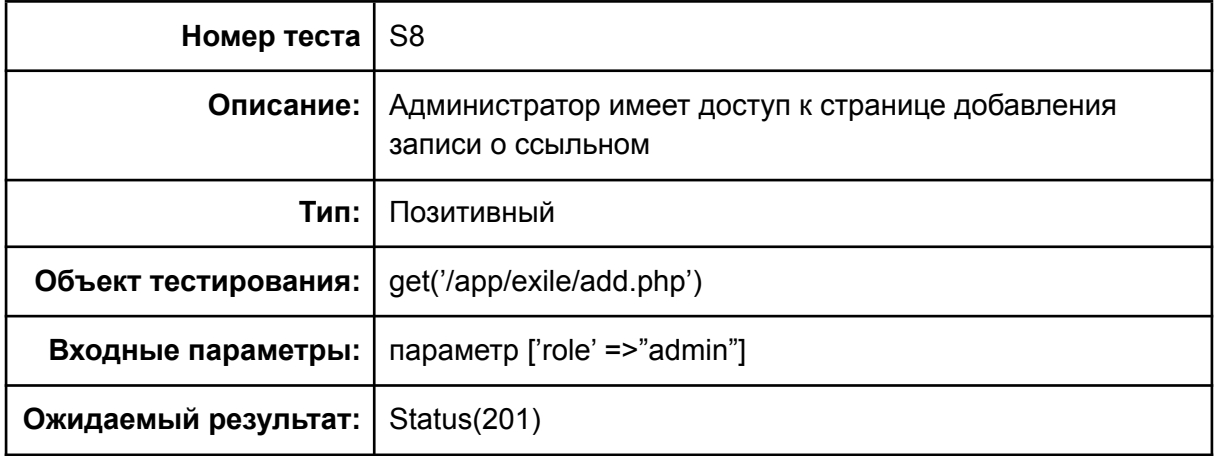

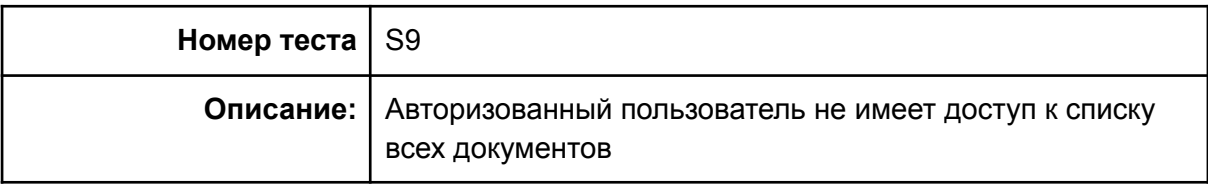

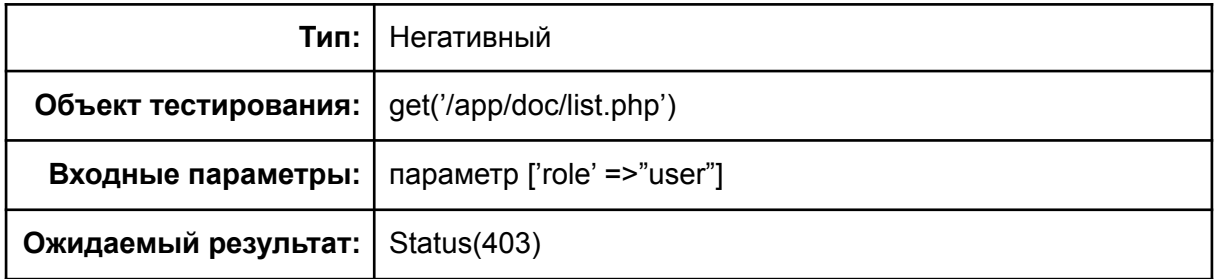

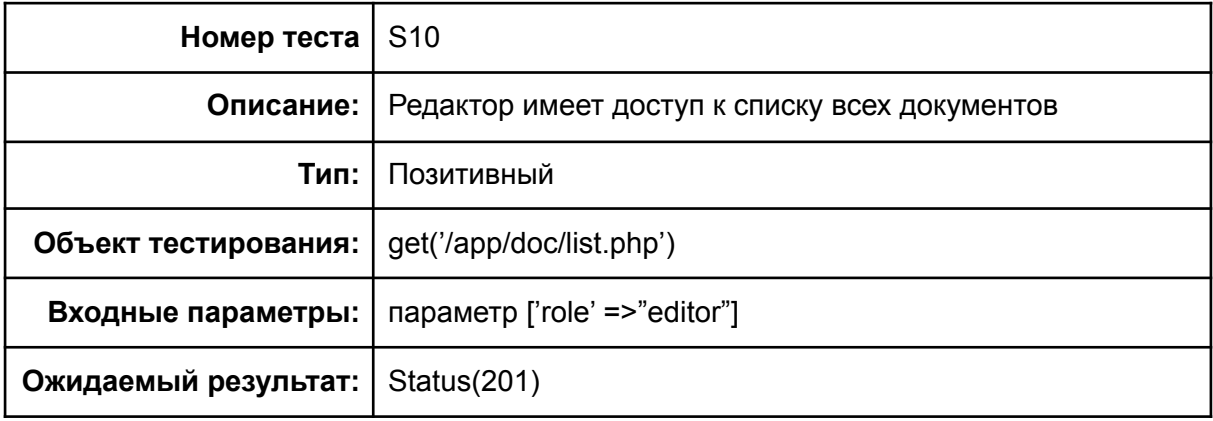

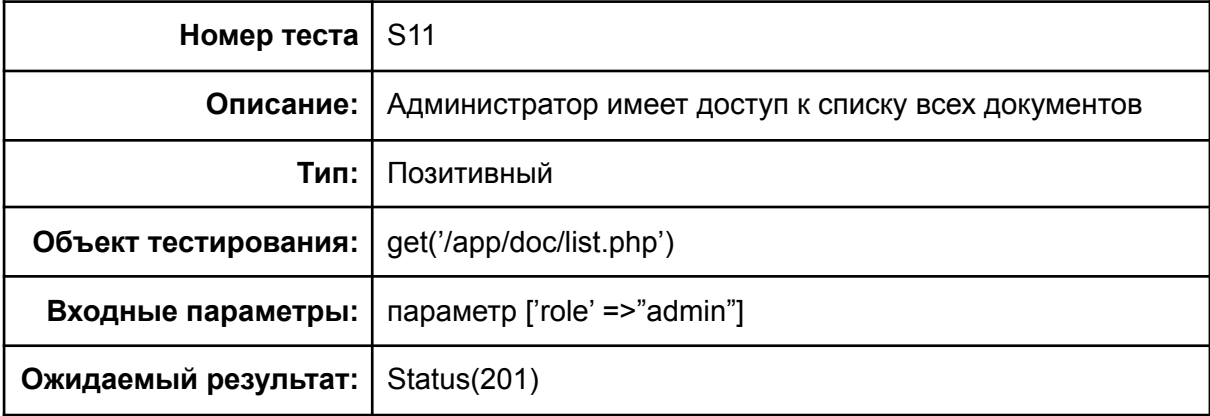

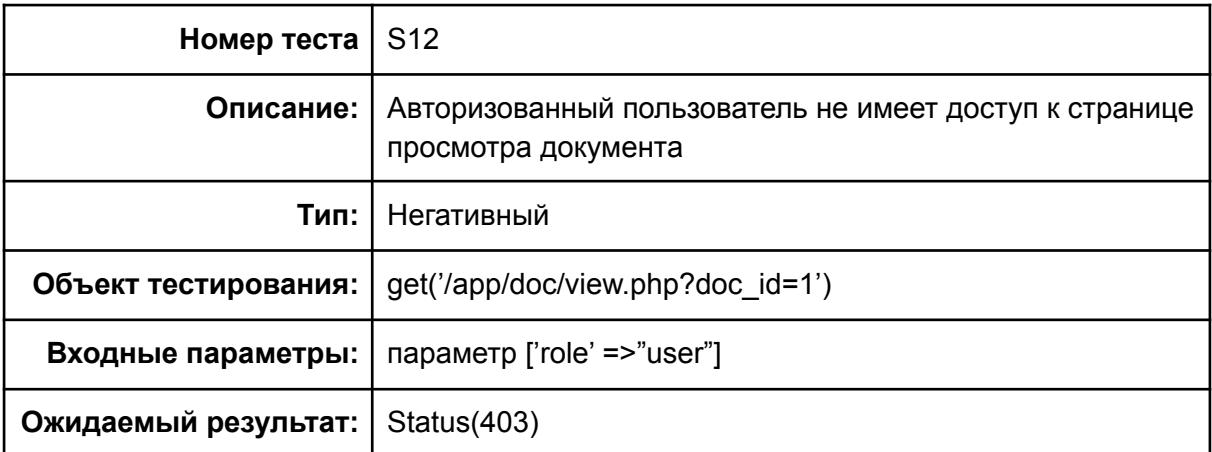

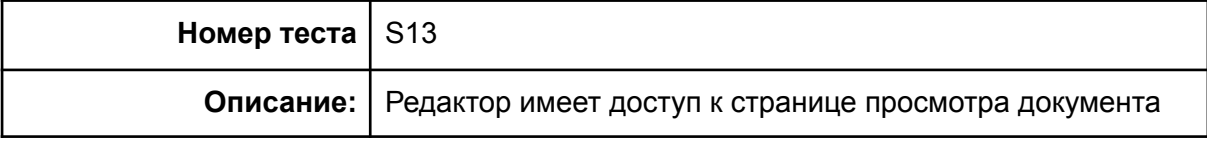

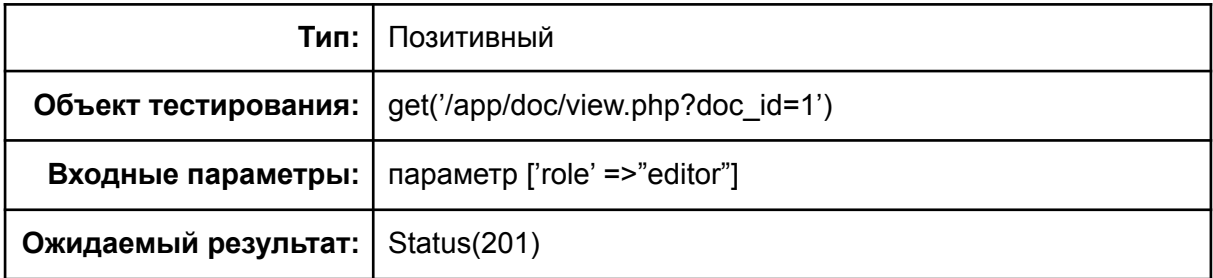

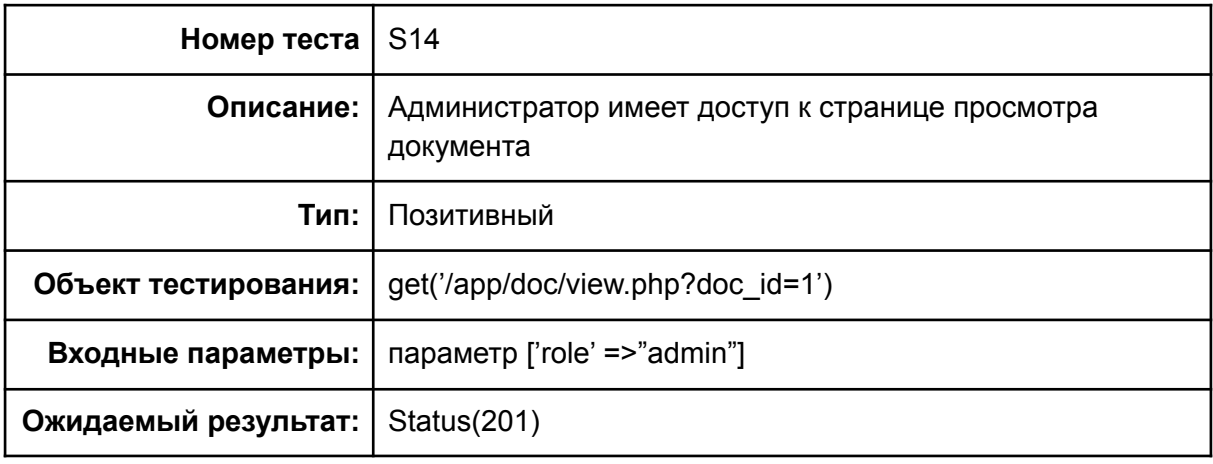

![](_page_34_Picture_203.jpeg)

![](_page_34_Picture_204.jpeg)

![](_page_35_Picture_213.jpeg)

## <span id="page-35-0"></span>3.3. Покрытие кода тестами

Расчет текстового покрытия относительно кода программы проводится по формуле:

$$
T_{cov} = \frac{L_{tc}}{L_{code}} \times 100\%,
$$

Где:

 $T_{\text{cov}}$  – текстовое покрытие;  $L_{_{tc}}$  – количество строк кода, покрытых тестами;  $L$ <sub>со до</sub> – общее количество строк кода; code Тогда  $T_{cov} = \frac{98}{19}$ 9 8 9  $\frac{6}{98} \times 100\% = 49,34\%$ 

## 4. Реализация тестирования

В качестве примера рассмотрим реализацию Access.

```
<?php
require_once 'PHPUnit/Framework.php';
require once 'Table.php';
```
class Table extends PHPUnit\_Framework\_TestCase {

// ...

```
public function testDivision3()
\overline{\mathcal{A}}$access = new Access();
try {
$access->getRole(2);
} catch (MathException $e) {
return;
\left\{\begin{array}{ccc} 1 & 0 & 0 \\ 0 & 0 & 0 \\ 0 & 0 & 0 \\ 0 & 0 & 0 \\ 0 & 0 & 0 \\ 0 & 0 & 0 \\ 0 & 0 & 0 \\ 0 & 0 & 0 \\ 0 & 0 & 0 \\ 0 & 0 & 0 \\ 0 & 0 & 0 \\ 0 & 0 & 0 \\ 0 & 0 & 0 & 0 \\ 0 & 0 & 0 & 0 \\ 0 & 0 & 0 & 0 \\ 0 & 0 & 0 & 0 & 0 \\ 0 & 0 & 0 & 0 & 0 \\ 0 & 0 & 0 & 0 & 0 \\ 0 & 0 & 0 & 0 & 0 \\ 0 & 0 &$this->fail ('Not raise an exception');
}
}
```
## <span id="page-36-0"></span>5. Журнал тестирования

*Условное обозначение в столбце "результат":*

![](_page_36_Picture_218.jpeg)

![](_page_36_Picture_219.jpeg)

![](_page_37_Picture_1671.jpeg)

![](_page_38_Picture_332.jpeg)

# <span id="page-38-0"></span>6. Журнал найденных ошибок

*Отчет об ошибке №1:*

Тест: A28

Дата составления отчета: 13.12.2022

*Ожидаемый результат:*

Документ успешно добавляется в БД Выводится сообщение об успешном добавлении Редактор попадет на страницу списка всех документов, в котором будет отображена созданный документ

*Фактический результат:*

При взаимодействии с кнопкой "Добавить документ" ничего не произошло: документ не был добавлен в БД, сообщение не было показано, пользователь остался на странице.

Воспроизводимость: всегда

Статус: **не решена**

#### *Отчет об ошибке №2:*

Тест: A29

Дата составления отчета: 13.12.2022

*Ожидаемый результат:*

Документ не добавляется в БД Выводится сообщение об ошибке Подсвечивается обязательное поле: *Год документа*

#### *Фактический результат:*

При взаимодействии с кнопкой "Добавить документ" ничего не произошло: документ не был добавлен в БД, сообщение не было показано, поле *Год документа* не было подсвечено.

Воспроизводимость: всегда

Статус: **не решена**

#### *Отчет об ошибке №3:*

Тест: A30 Дата составления отчета: 13.12.2022 *Ожидаемый результат:*

Документ не добавляется в БД

Выводится сообщение об ошибке

Подсвечивается обязательное поле: *Год документа*

*Фактический результат:*

При взаимодействии с кнопкой "Добавить документ" ничего не произошло: документ не был добавлен в БД, сообщение не было показано, поле *Год документа* не было подсвечено.

Воспроизводимость: всегда

Статус: **не решена**

#### *Отчет об ошибке №4:*

Тест: A31

Дата составления отчета: 13.12.2022

*Ожидаемый результат:*

Документ не добавляется в БД

Выводится сообщение об ошибке

Подсвечивается обязательное поле: *Год документа*

*Фактический результат:*

При взаимодействии с кнопкой "Добавить документ" ничего не произошло: документ не был добавлен в БД, сообщение не было показано, поле *Год документа* не было подсвечено.

Воспроизводимость: всегда

Статус: **не решена**

#### *Отчет об ошибке №5:*

Тест: A32

Дата составления отчета: 13.12.2022

Документ не добавляется в БД Выводится сообщение об ошибке, в которой сообщается, что документ с таким годом уже есть в БД Поле *Год документа* подсвечивается

#### *Фактический результат:*

При взаимодействии с кнопкой "Добавить документ" ничего не произошло: документ не был добавлен в БД, сообщение не было показано, поле *Год документа* не было подсвечено.

Воспроизводимость: всегда

Статус: **не решена**

#### *Отчет об ошибке №6:*

Тест: A33

Дата составления отчета: 13.12.2022

*Ожидаемый результат:*

Документ успешно добавляется в БД

Выводится сообщение об успешном добавлении

Редактор попадет на страницу списка всех документов, в котором

будет отображена созданный документ

*Фактический результат:*

При взаимодействии с кнопкой "Добавить документ" ничего не произошло: документ не был добавлен в БД, сообщение не было показано, пользователь остался на странице.

Воспроизводимость: всегда

Статус: **не решена**

## <span id="page-41-0"></span>7. Результаты

В рамках дисциплины «Верификация программного обеспечения» были протестированы функциональные возможности веб-сервиса «Архивные данных о Польской ссылке в Олонецкой губернии», перечисленных ранее в описании проекта.

В ходе проведённого тестирования был получен следующее:

В результате блочного, интеграционного и тестирования безопасности ошибок выявлено не было. Но результаты аттестационного показали, что присутствуют ошибки при попытке добавления нового документа. На данный момент, ошибки, представленные в отчётах об ошибках 1-6 не были устранены.

Обратив внимание на низкий процент покрытия кода (меньше 50%) и большое количество аттестационных тестов, можно придти к выводу, что на данный момент основная часть кода прописана для отображения html-элементов и рендера самих страниц, тестирование которое проводилось в рамках ручного тестирования. Но и в данный момент е

Таким образом, веб-сервис нуждается в доработке, чтобы в дальнейшем успешно пройти расширенное тестирование, в которое будут добавлены список новых тестов.